ФЕДЕРАЛЬНОЕ АГЕНТСТВО ЖЕЛЕЗНОДОРОЖНОГО ТРАНСПОРТА

Федеральное государственное бюджетное образовательное учреждение высшего образования

«Иркутский государственный университет путей сообщения»

#### **Красноярский институт железнодорожного транспорта**

 – филиал Федерального государственного бюджетного образовательного учреждения высшего образования «Иркутский государственный университет путей сообщения» (КрИЖТ ИрГУПС)

> УТВЕРЖДЕНА приказ ректора от «31» мая 2024 г. № 425-1

# **Б1.О.36 Экономика, организация и планирование локомотиво - ремонтного предприятия**

рабочая программа дисциплины

Направление подготовки - 23.03.03 Эксплуатация транспортно-технологических машин и комплексов

Профиль – Управление эксплуатацией, техническим обслуживанием и ремонтом электроподвижного состава

Квалификация выпускника – бакалавр

Форма и срок обучения – 4 года очная форма

Кафедра-разработчик программы – Эксплуатация железных дорог

Общая трудоемкость в з.е. – 5 Часов по учебному плану (УП) – 180 В том числе в форме практической подготовки (ПП) – 8 (очная)

Формы промежуточной аттестации в семестрах/на курсах очная форма: зачет 7 семестр, экзамен, курсовая работа 8 семестр

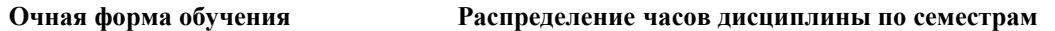

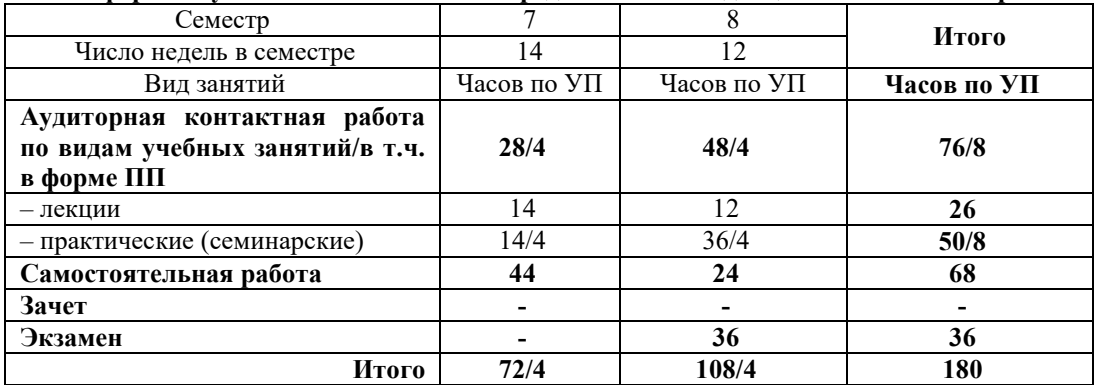

### КРАСНОЯРСК

Электронный документ выгружен из ЕИС ФГБОУ ВО ИрГУПС и соответствует оригиналу Подписант ФГБОУ ВО ИрГУПС Трофимов Ю.А. 00920FD815CE68F8C4CA795540563D259C с 07.02.2024 05:46 по 02.05.2025 05:46 GMT+03:00 Подпись соответствует файлу документа

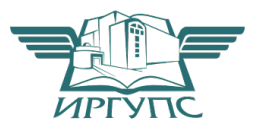

Рабочая программа дисциплины разработана в соответствии с федеральным государственным образовательным стандартом высшего образования – бакалавриат по направлению подготовки 23.03.03 Эксплуатация транспортно-технологических машин и комплексов (уровень бакалавриата), утверждённым приказом Минобрнауки России от 07 августа 2020 года № 916.

Программу составил: канд. техн. наук, ст. преподаватель В.С. Томилов

Рабочая программа рассмотрена и одобрена для использования в учебном процессе на заседании кафедры «Эксплуатация железных дорог», протокол от «17» апреля 2024 г. № 7.

И.о. зав. кафедрой, канд. техн. наук, ст. преподаватель В.С. Томилов

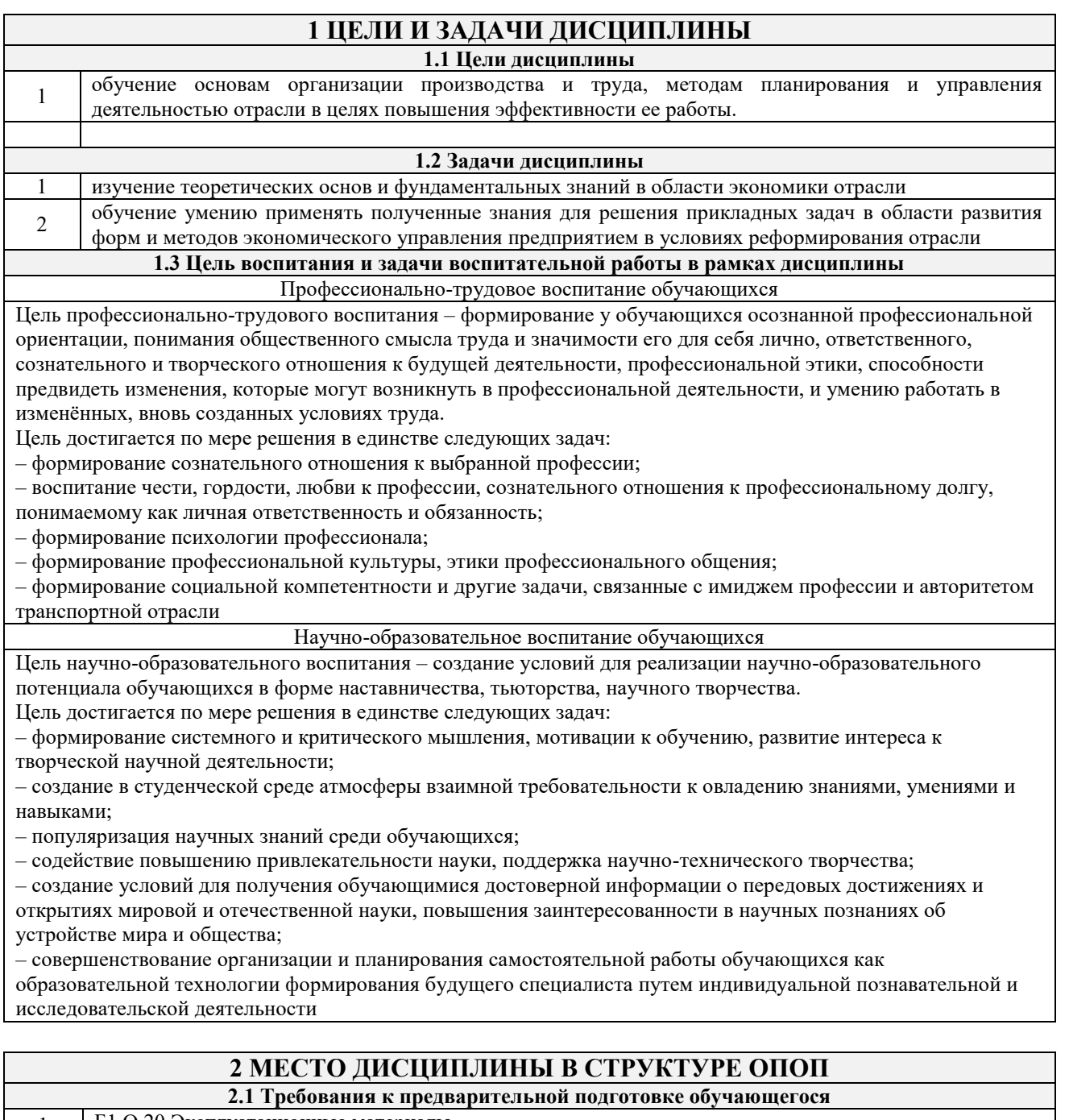

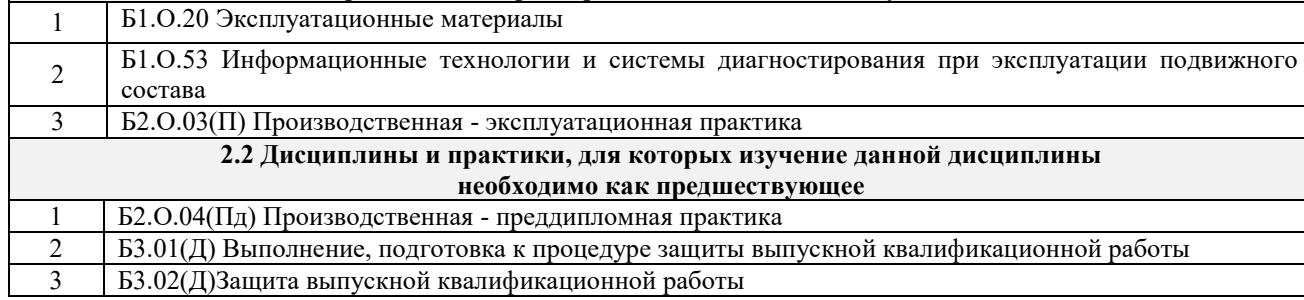

## **3 ПЛАНИРУЕМЫЕ РЕЗУЛЬТАТЫ ОБУЧЕНИЯ ПО ДИСЦИПЛИНЕ, СООТНЕСЕННЫЕ С ТРЕБОВАНИЯМИ К РЕЗУЛЬТАТАМ ОСВОЕНИЯ ОБРАЗОВАТЕЛЬНОЙ ПРОГРАММЫ**

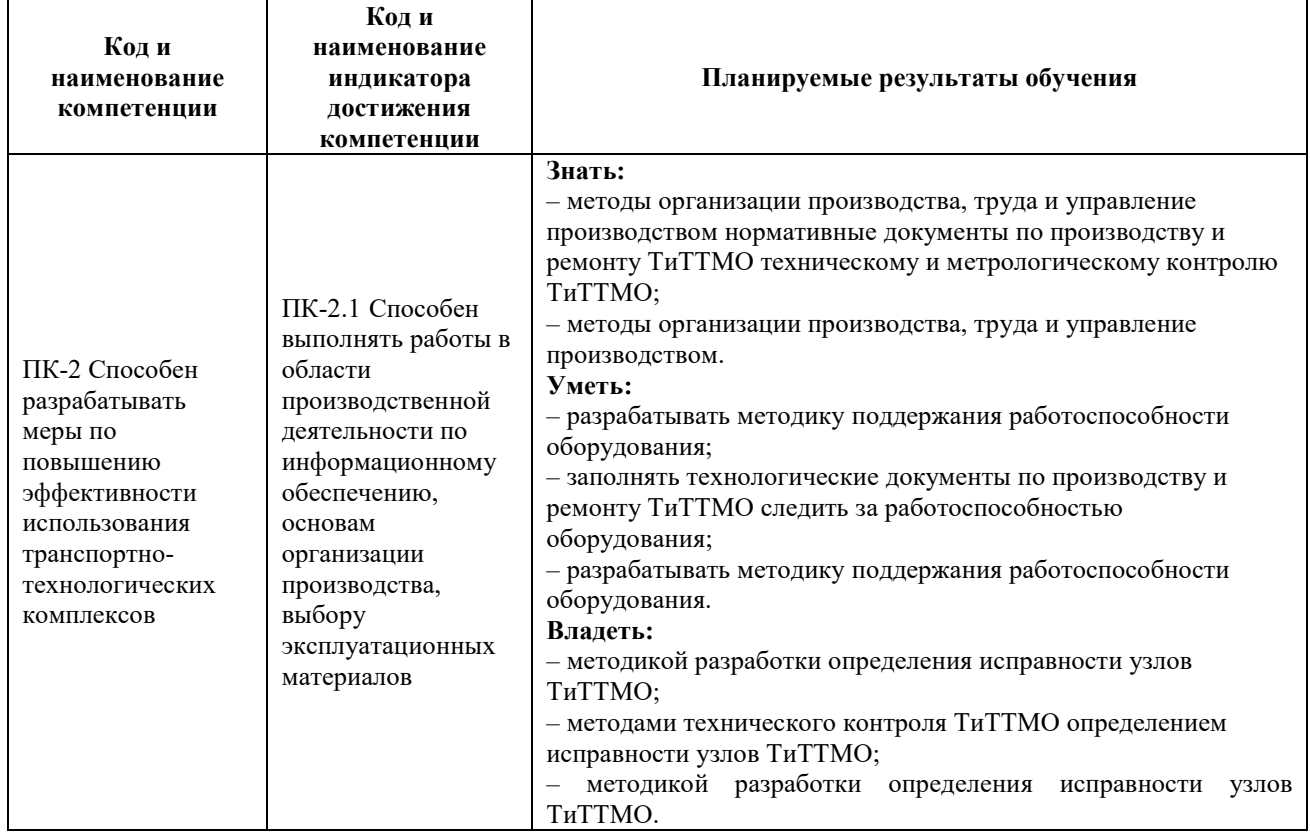

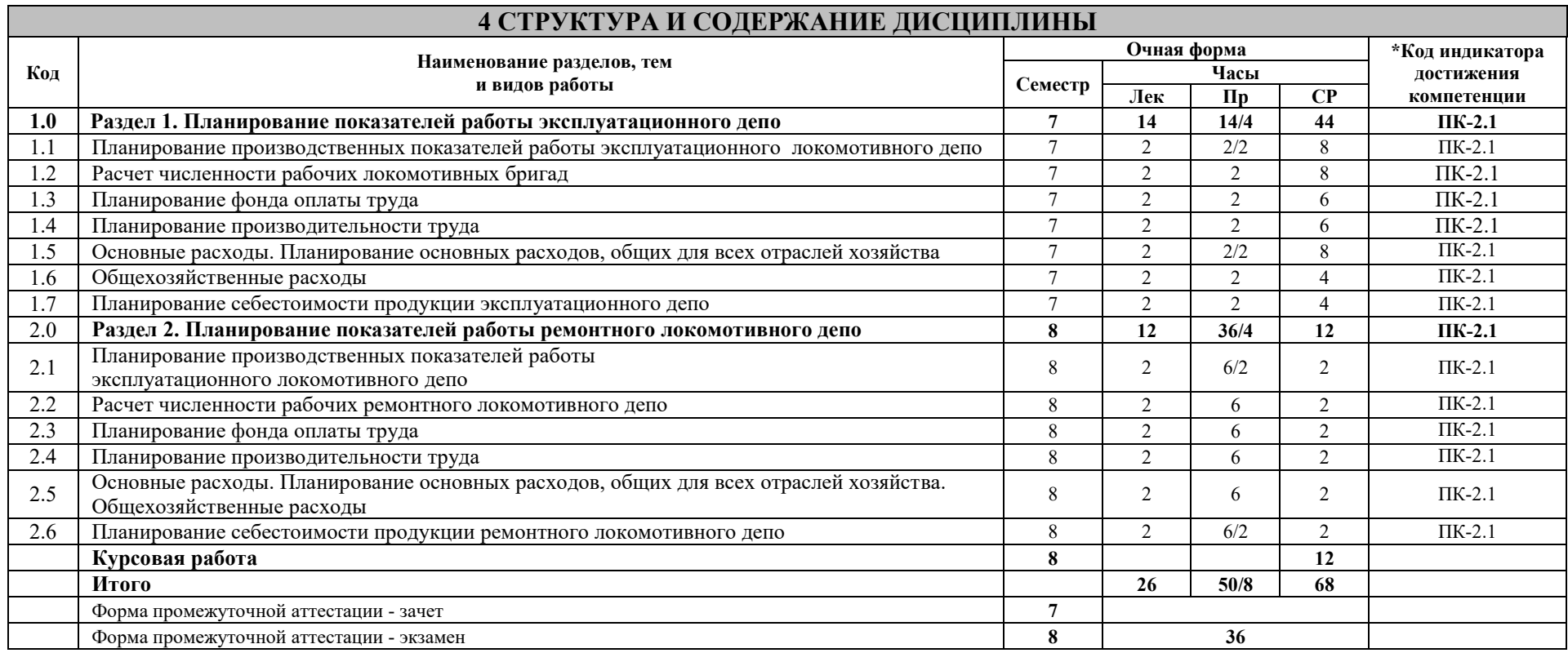

### **5 ФОНД ОЦЕНОЧНЫХ СРЕДСТВ ДЛЯ ПРОВЕДЕНИЯ ТЕКУЩЕГО КОНТРОЛЯ УСПЕВАЕМОСТИ И ПРОМЕЖУТОЧНОЙ АТТЕСТАЦИИ ОБУЧАЮЩИХСЯ ПО ДИСЦИПЛИНЕ**

Фонд оценочных средств для проведения текущего контроля успеваемости и промежуточной аттестации по дисциплине: оформлен в виде приложения 1 к рабочей программе дисциплины и размещен в электронной информационно-образовательной среде КрИЖТ ИрГУПС, доступной обучающемуся через его личный кабинет

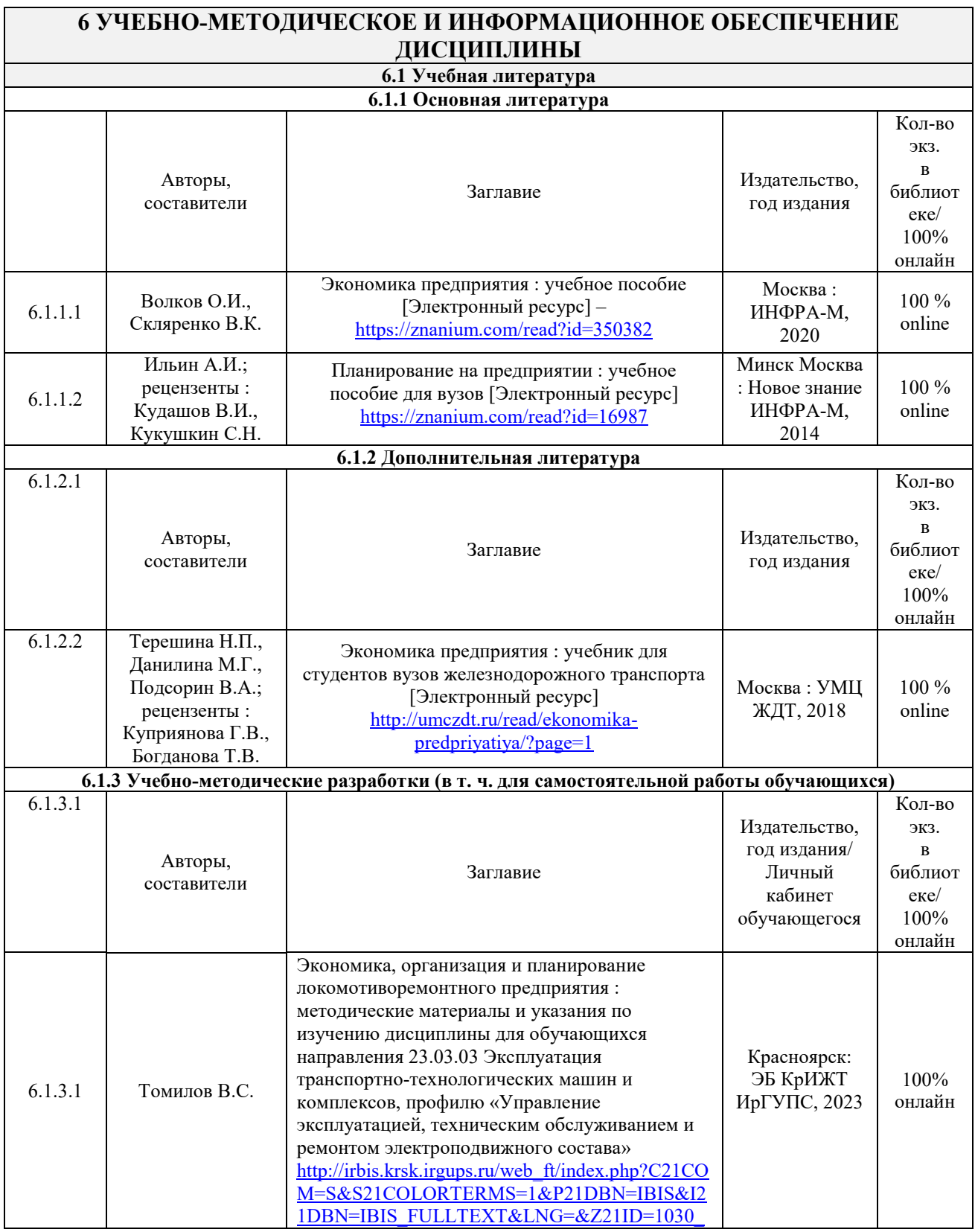

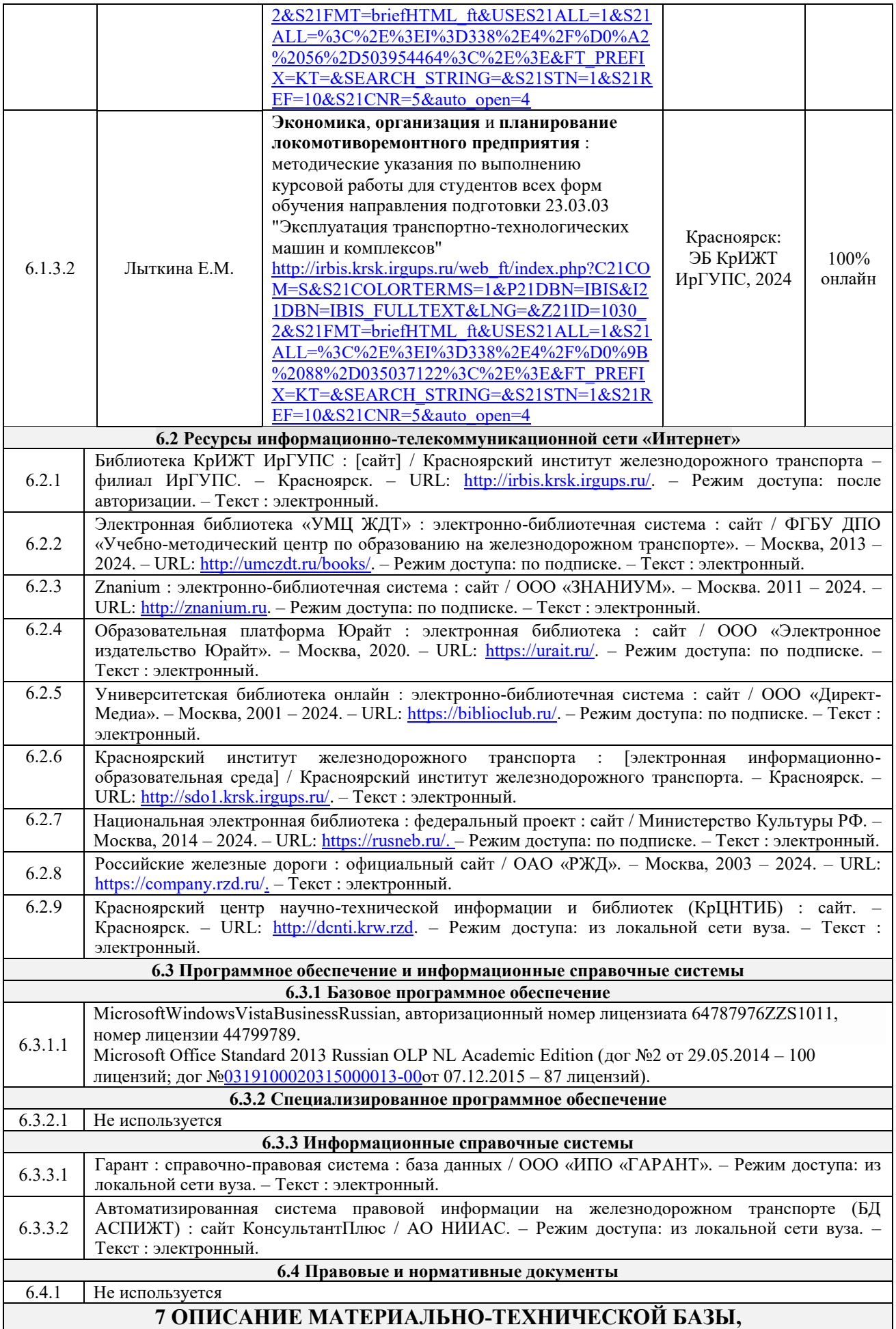

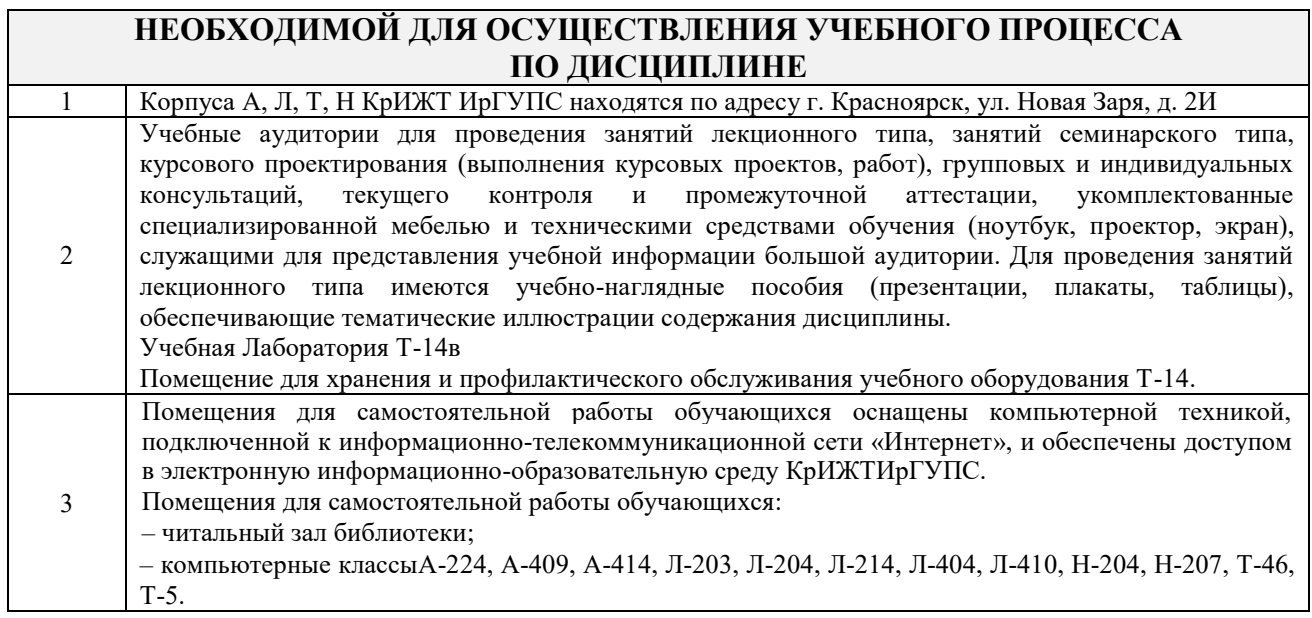

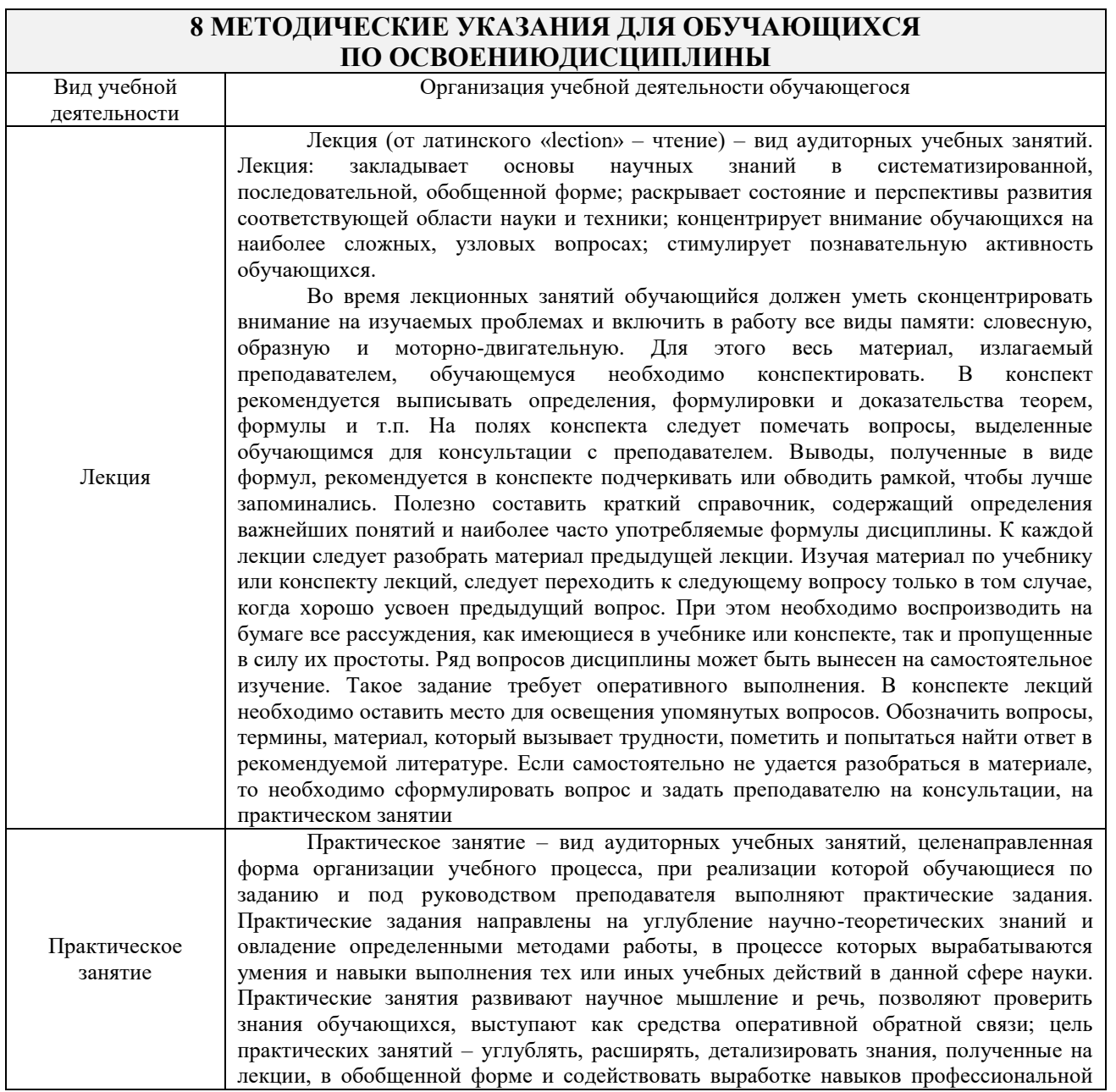

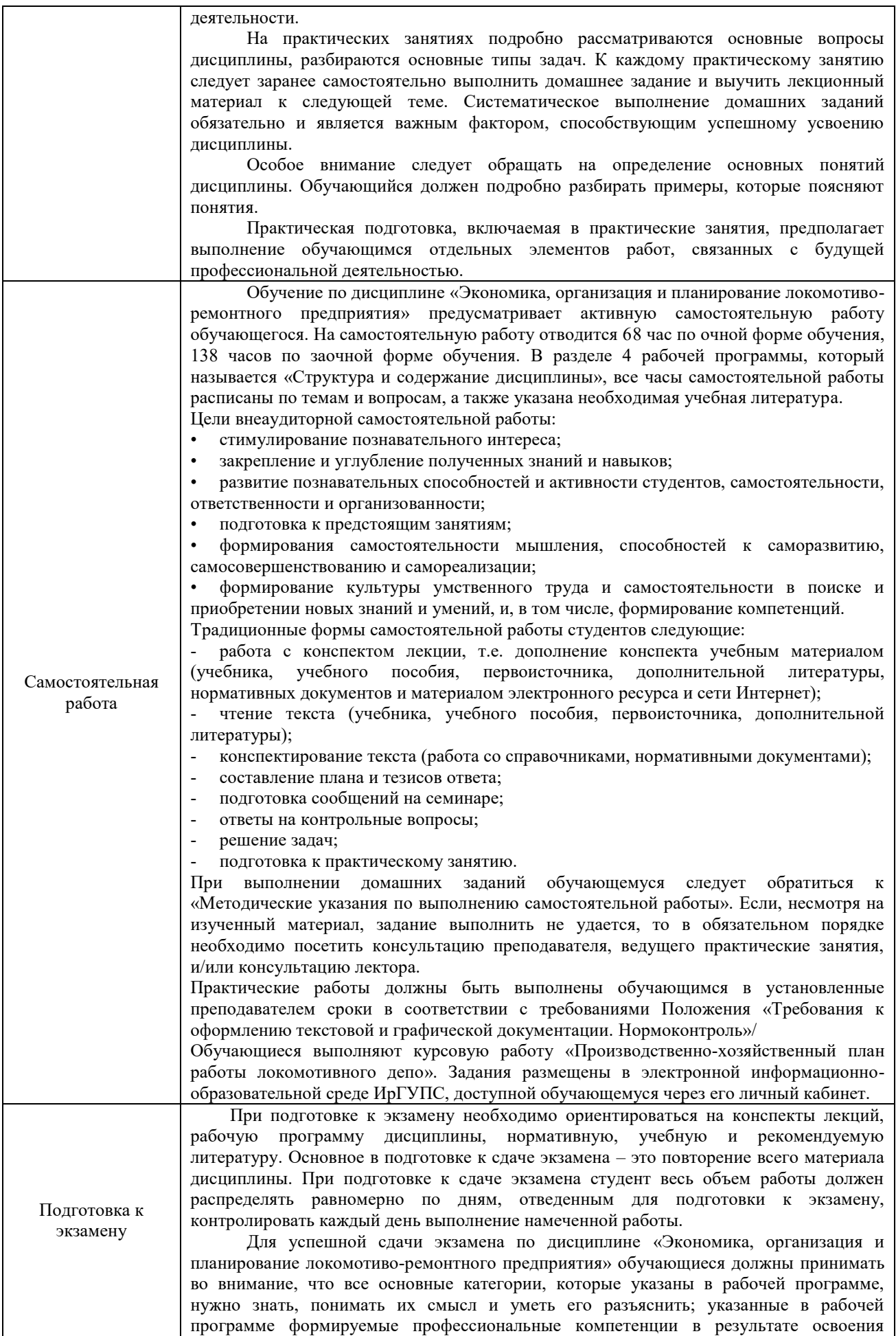

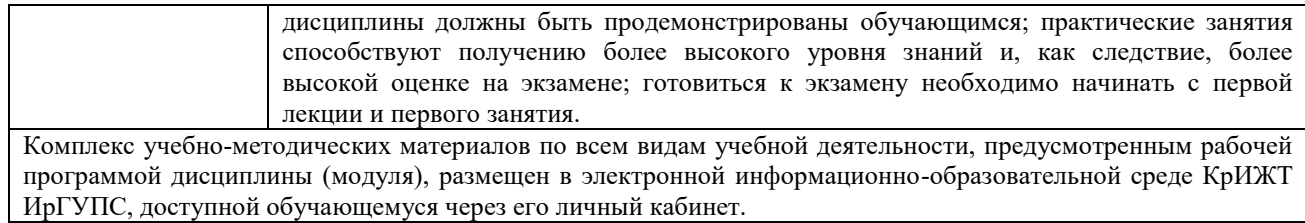

**Приложение № 1 к рабочей программе Б1.О.36 Экономика, организация и планирование локомотиво ремонтного предприятия**

## **ФОНД ОЦЕНОЧНЫХ СРЕДСТВ**

## **для проведения текущего контроля успеваемости и промежуточной аттестации по дисциплине**

**Б1.О.36 Экономика, организация и планирование локомотиво ремонтного предприятия**

Фонд оценочных средств (ФОС) является составной частью нормативнометодического обеспечения системы оценки качества освоения обучающимися образовательной программы.

Фонд оценочных средств предназначен для использования обучающимися, преподавателями, администрацией Университета, а также сторонними образовательными организациями для оценивания качества освоения образовательной программы и уровня сформированности компетенций у обучающихся.

Задачами ФОС являются:

– оценка достижений обучающихся в процессе изучения дисциплины;

– обеспечение соответствия результатов обучения задачам будущей профессиональной деятельности через совершенствование традиционных и внедрение инновационных методов обучения в образовательный процесс;

– самоподготовка и самоконтроль обучающихся в процессе обучения.

Фонд оценочных средств сформирован на основе ключевых принципов оценивания: валидность, надежность, объективность, эффективность.

Для оценки уровня сформированности компетенций используется трехуровневая система:

– минимальный уровень освоения, обязательный для всех обучающихся по завершению освоения образовательной программы; дает общее представление о виде деятельности, основных закономерностях функционирования объектов профессиональной деятельности, методов и алгоритмов решения практических задач;

– базовый уровень освоения, превышение минимальных характеристик сформированности компетенций; позволяет решать типовые задачи, принимать профессиональные и управленческие решения по известным алгоритмам, правилам и методикам;

– высокий уровень освоения, максимально возможная выраженность характеристик компетенций; предполагает готовность решать практические задачи повышенной сложности, нетиповые задачи, принимать профессиональные и управленческие решения в условиях неполной определенности, при недостаточном документальном, нормативном и методическом обеспечении.

## **2. Перечень компетенций, в формировании которых участвует дисциплина.**

## **Программа контрольно-оценочных мероприятий.**

## **Показатели оценивания компетенций, критерии оценки**

Дисциплина «Экономика, организация и планирование локомотиво-ремонтного предприятия» участвует в формировании компетенции:

ПК-2 Способен разрабатывать меры по повышению эффективности использования транспортно-технологических комплексов.

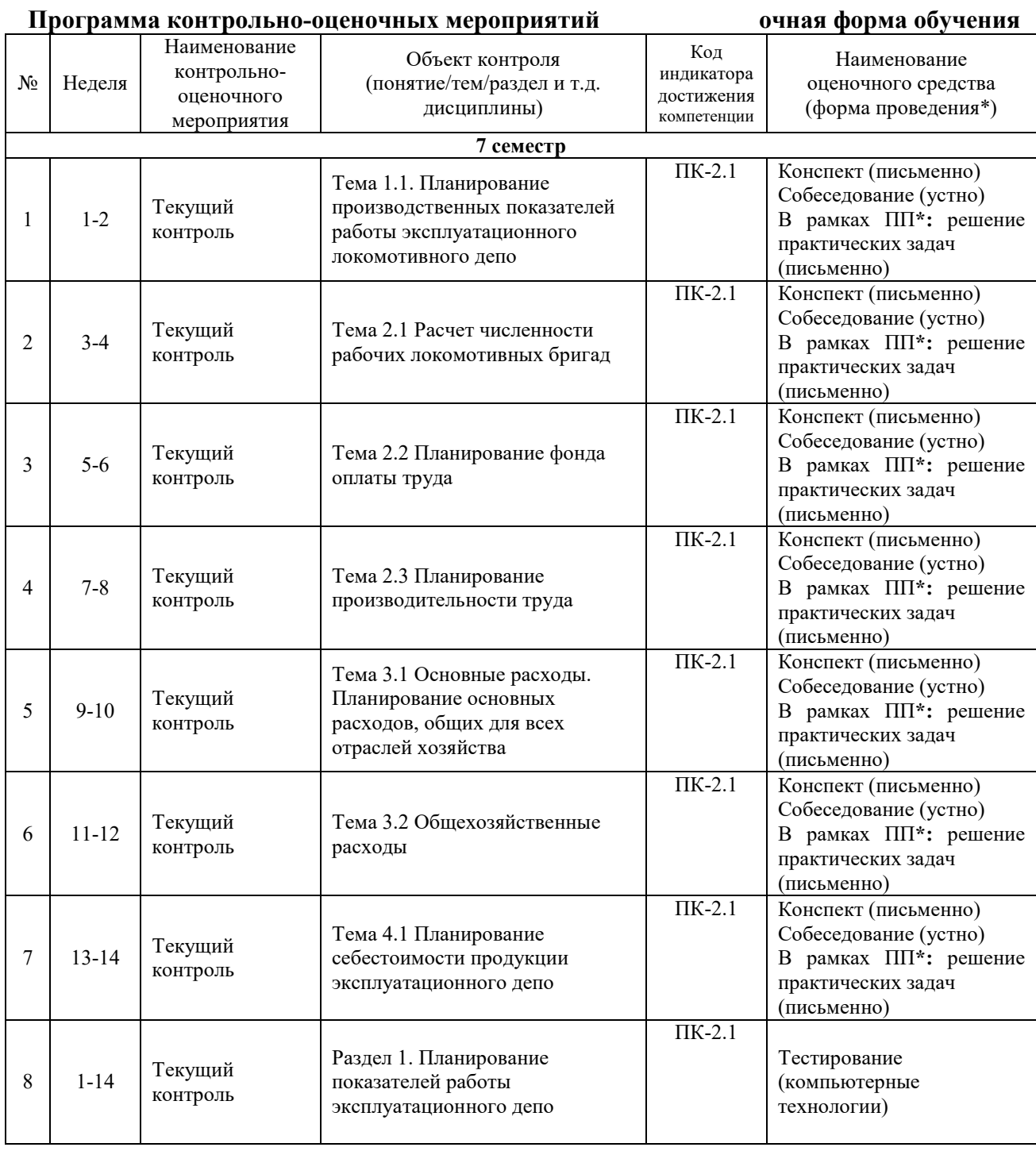

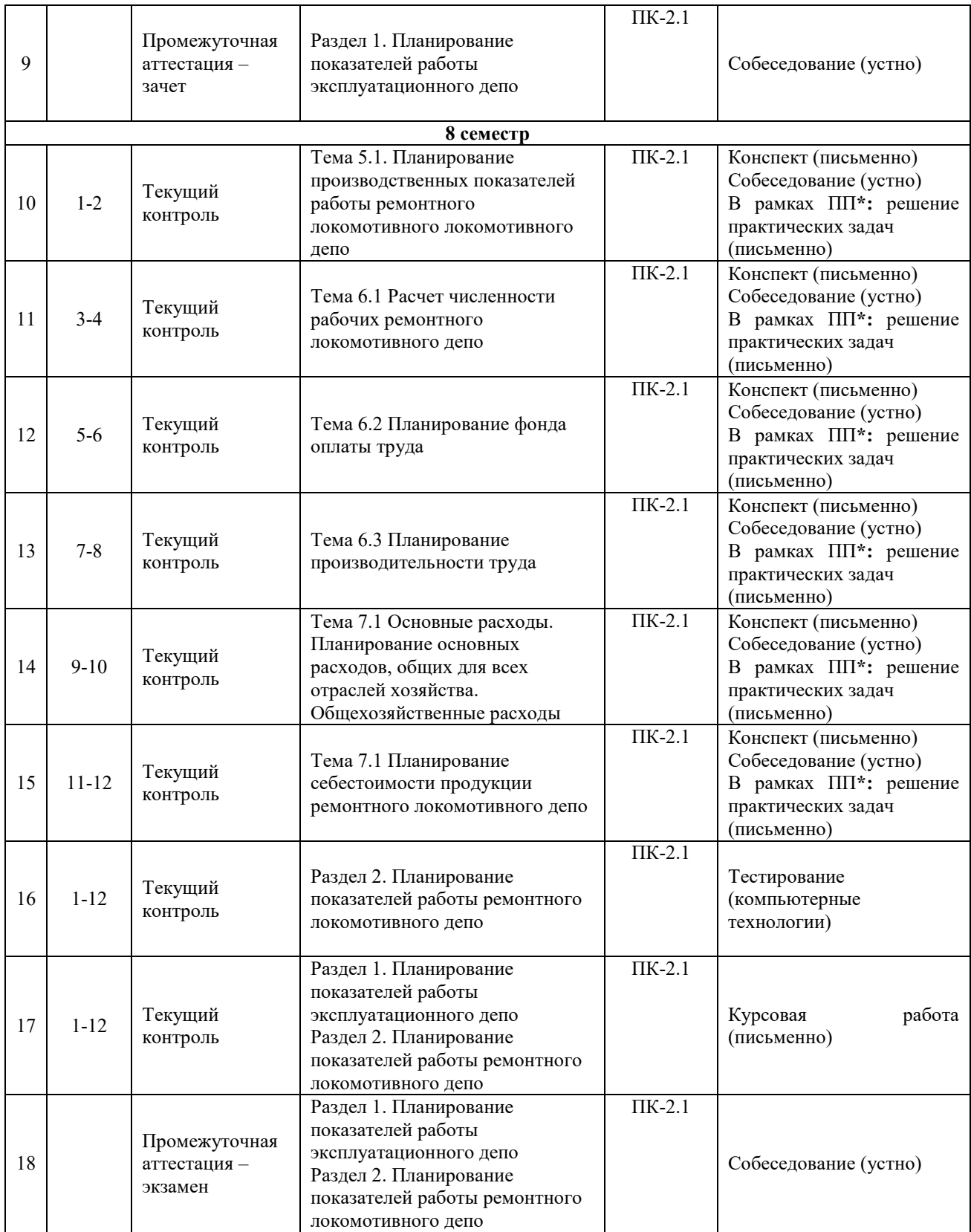

#### **Описание показателей и критериев оценивания компетенций. Описание шкал оценивания**

Контроль качества освоения дисциплины включает в себя текущий контроль успеваемости и промежуточную аттестацию. Текущий контроль успеваемости и промежуточная аттестация обучающихся проводятся в целях установления соответствия достижений обучающихся поэтапным требованиям образовательной программы к результатам обучения и формирования компетенций.

Текущий контроль успеваемости – основной вид систематической проверки знаний, умений, навыков обучающихся. Задача текущего контроля – оперативное и регулярное управление учебной деятельностью обучающихся на основе обратной связи и корректировки. Результаты оценивания учитываются в виде средней оценки при проведении промежуточной аттестации.

Для оценивания результатов обучения используется двухбалльная шкала: «зачтено», «не зачтено».

Перечень оценочных средств, используемых для оценивания компетенций, а также краткая характеристика этих средств приведены в таблице

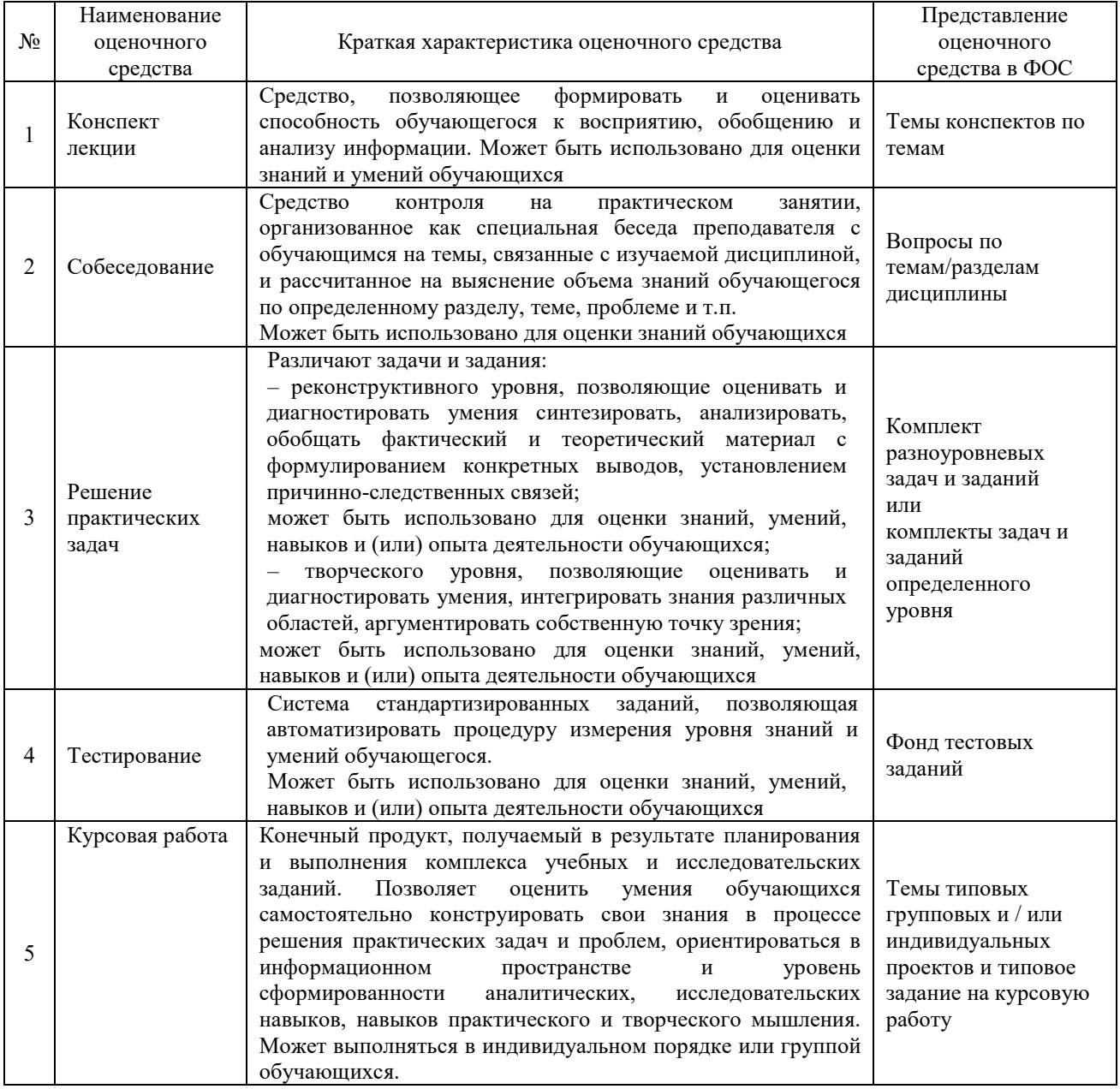

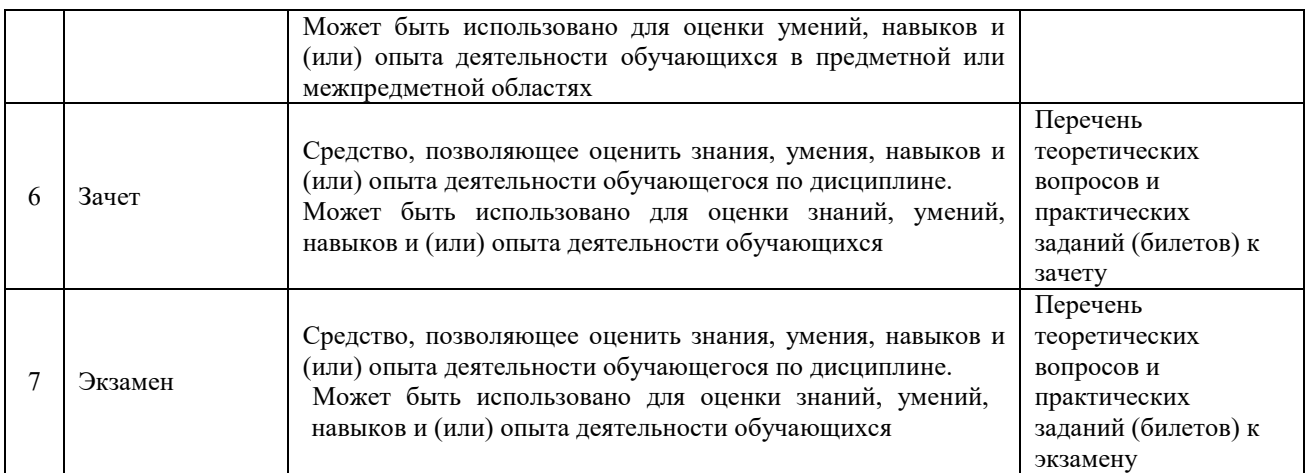

### **Критерии и шкалы оценивания компетенций в результате изучения дисциплины/ прохождении практики при проведении промежуточной аттестации в форме зачета и/или экзамена. Шкала оценивания уровня освоения компетенций**

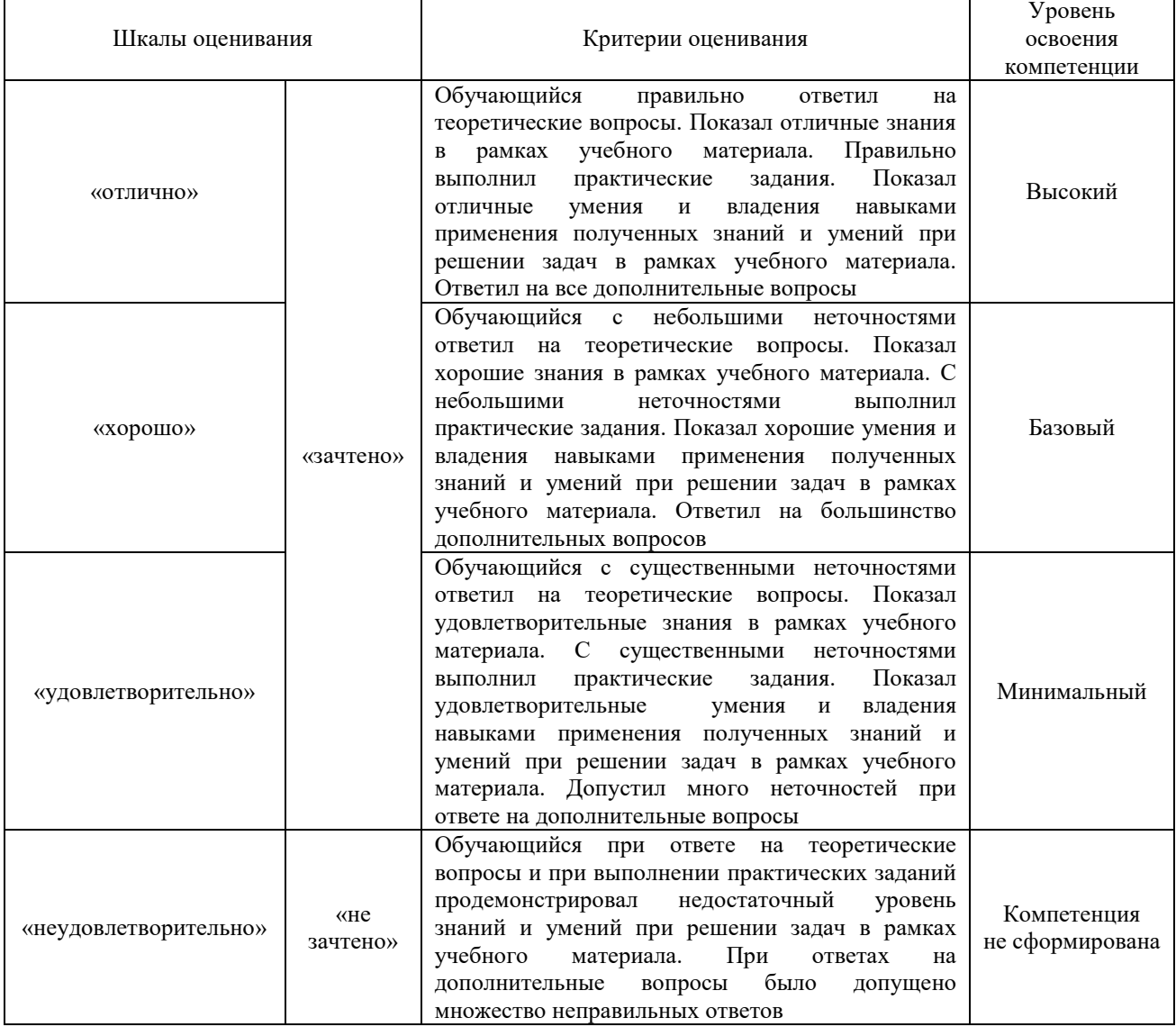

## **Критерии и шкалы оценивания результатов обучения при проведении текущего контроля успеваемости**

## Собеседование

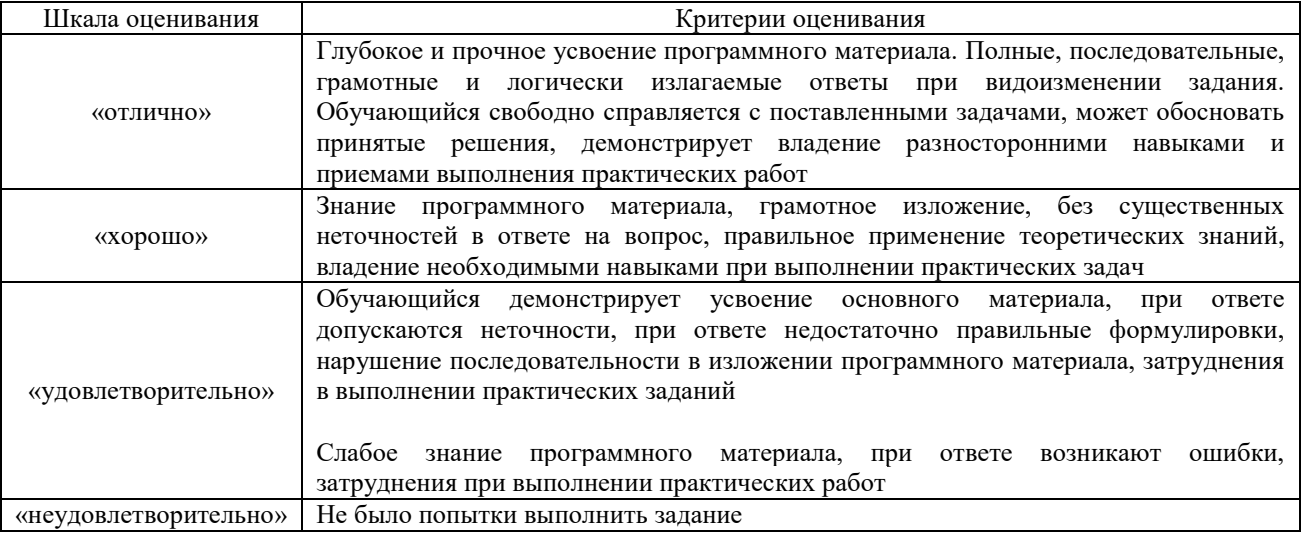

## Решение практических задач

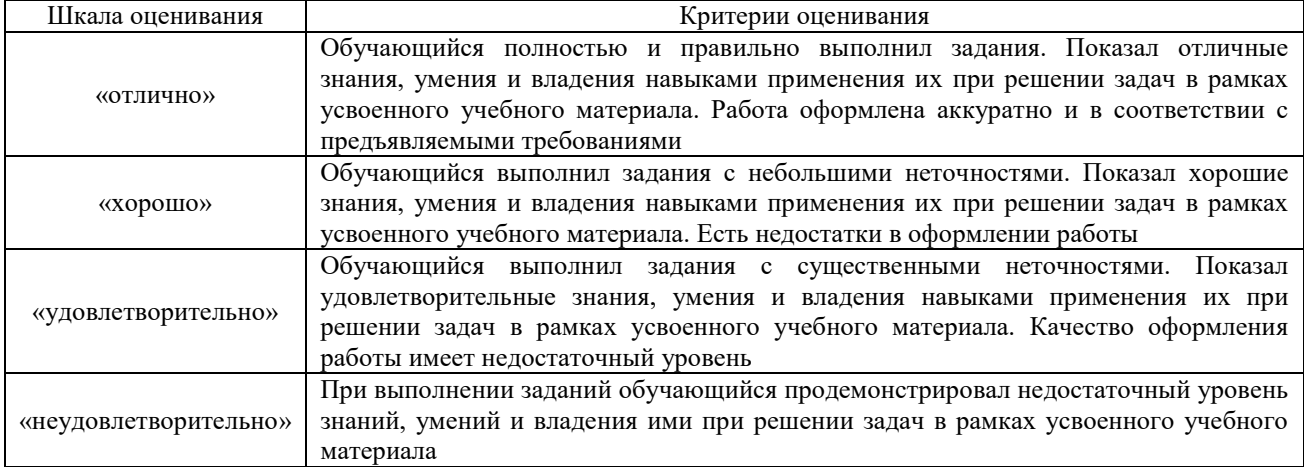

### Курсовая работа

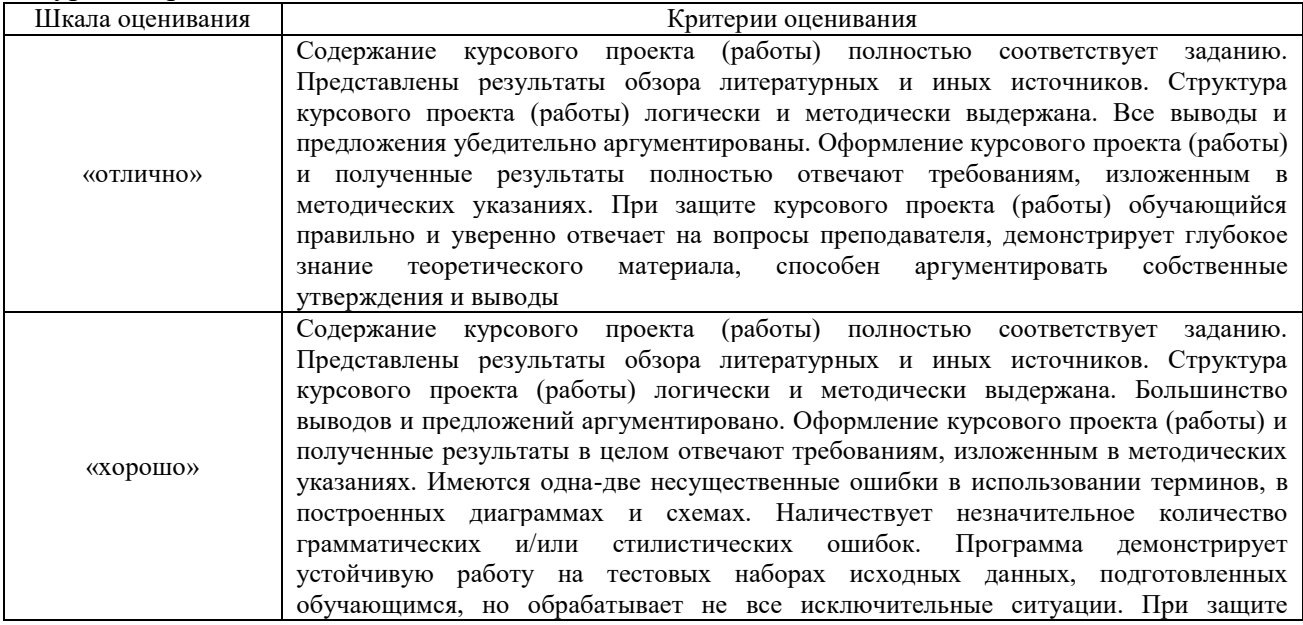

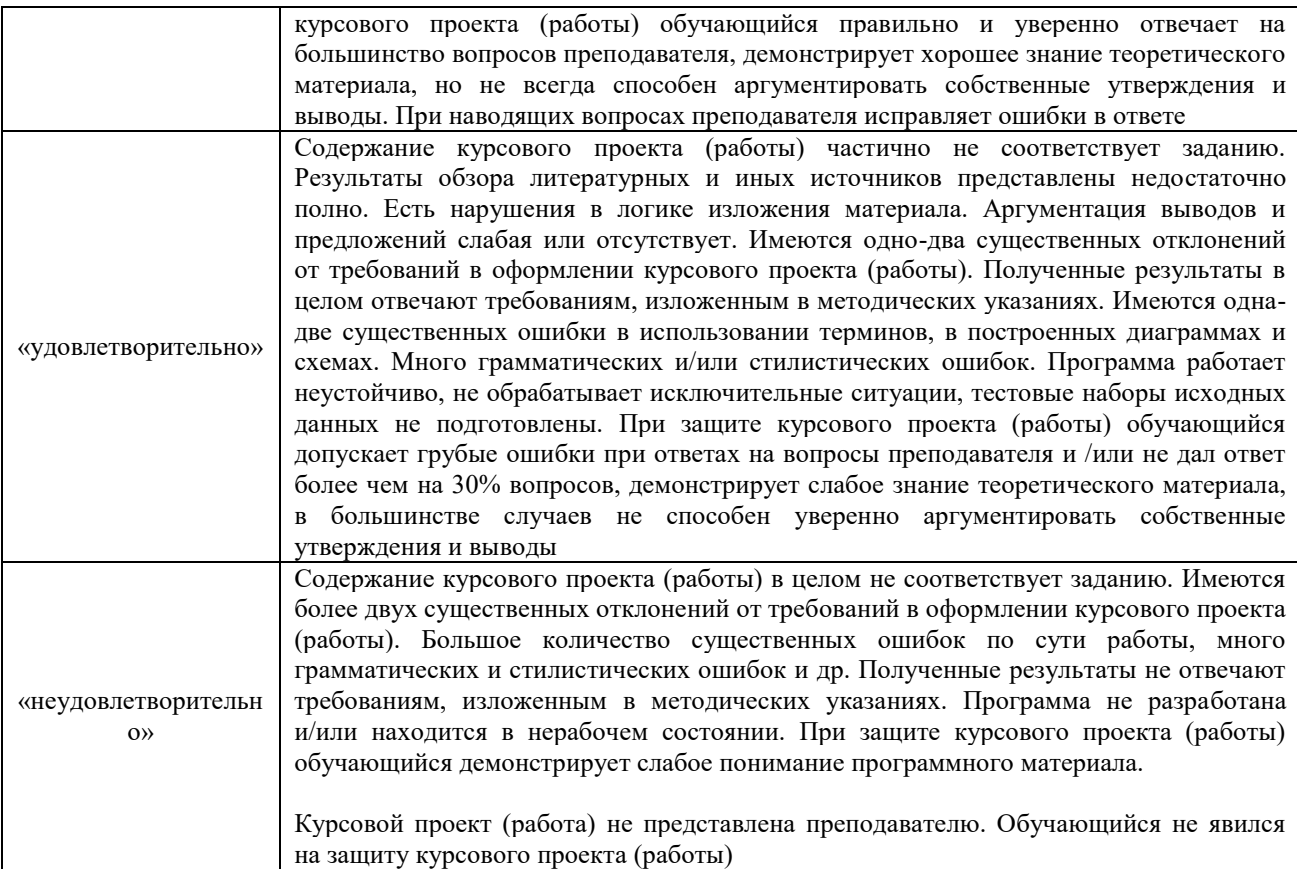

## Тест

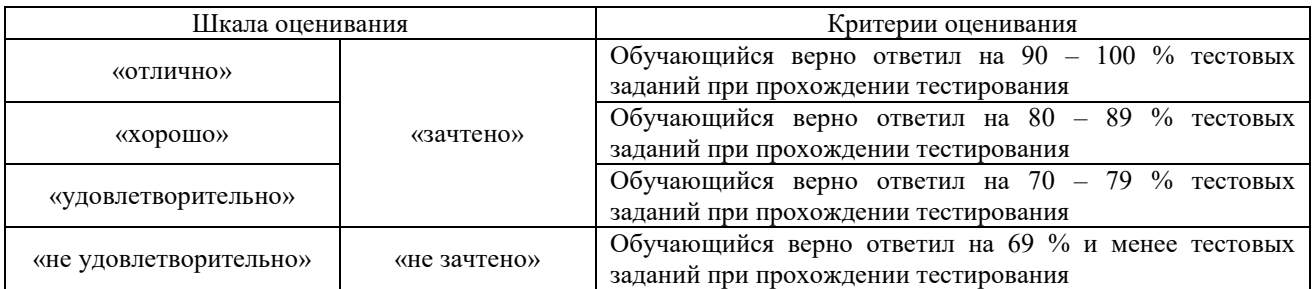

## Конспект лекций

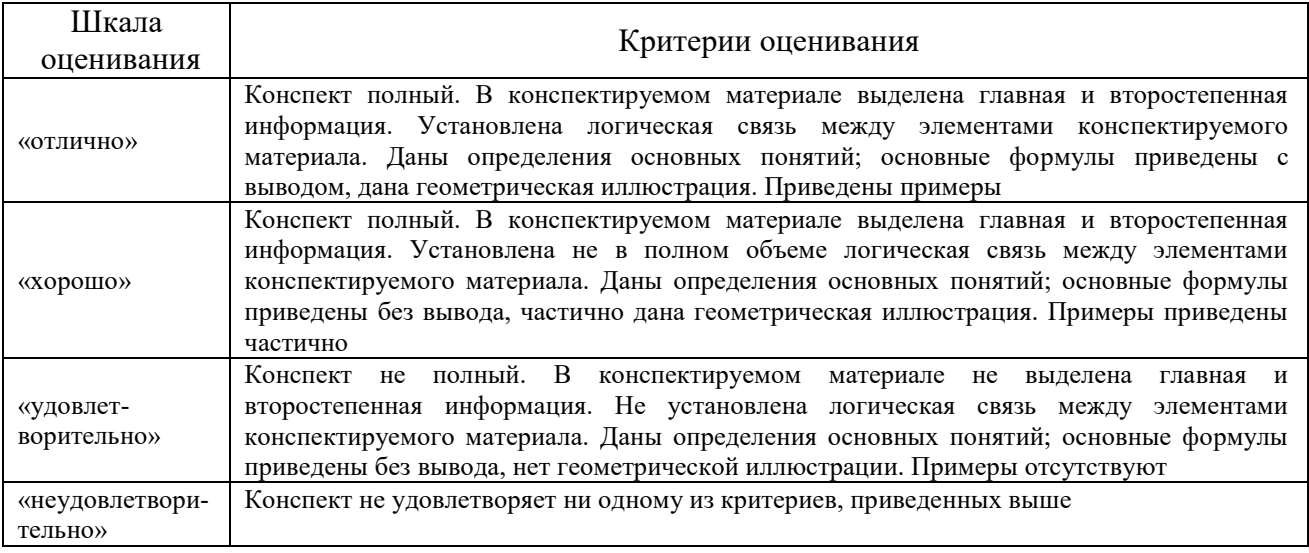

## **3. Типовые контрольные задания или иные материалы, необходимые для оценки знаний, умений, навыков и (или) опыта деятельности**

#### **3.1 Типовые контрольные задания по написанию конспекта**

Темы конспектов, предусмотренных рабочей программой дисциплины:

Темы для изучения теоретического материала для самостоятельной работы студентов

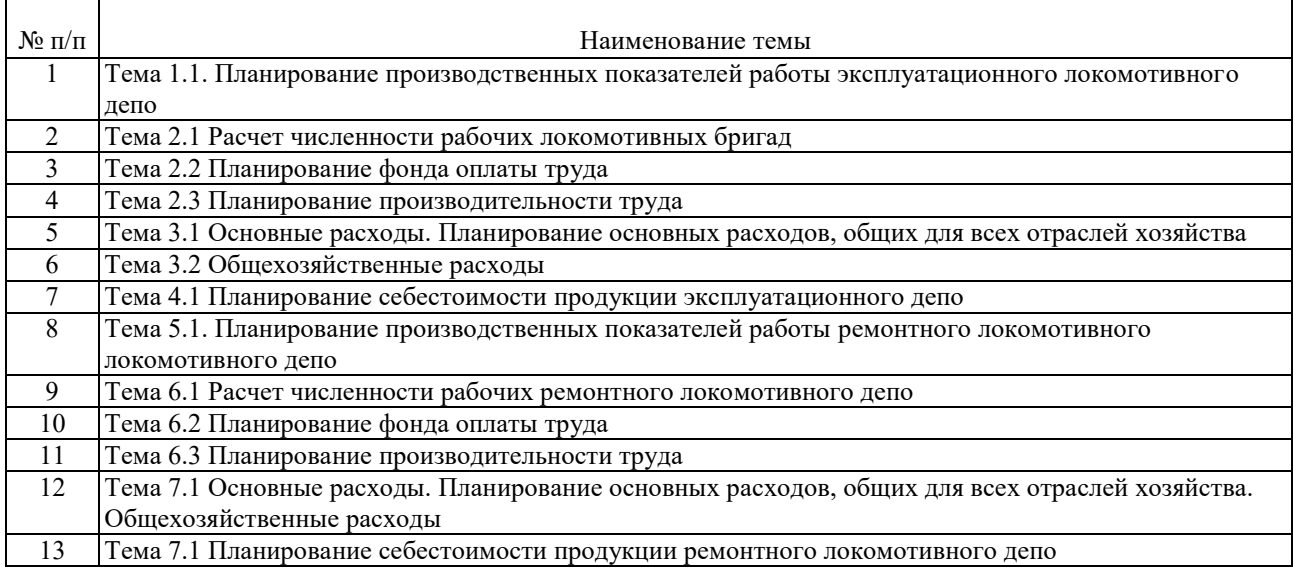

Работа выполняется письменно и включает изучение и выполнение краткого конспекта по литературе рекомендованной в методических указаниях к лекционным занятиям по данной дисциплине, освоение основных понятий и умение сделать выводы.

### **3.2 Типовые вопросы для собеседования**

Образец типовых вопросов для собеседования

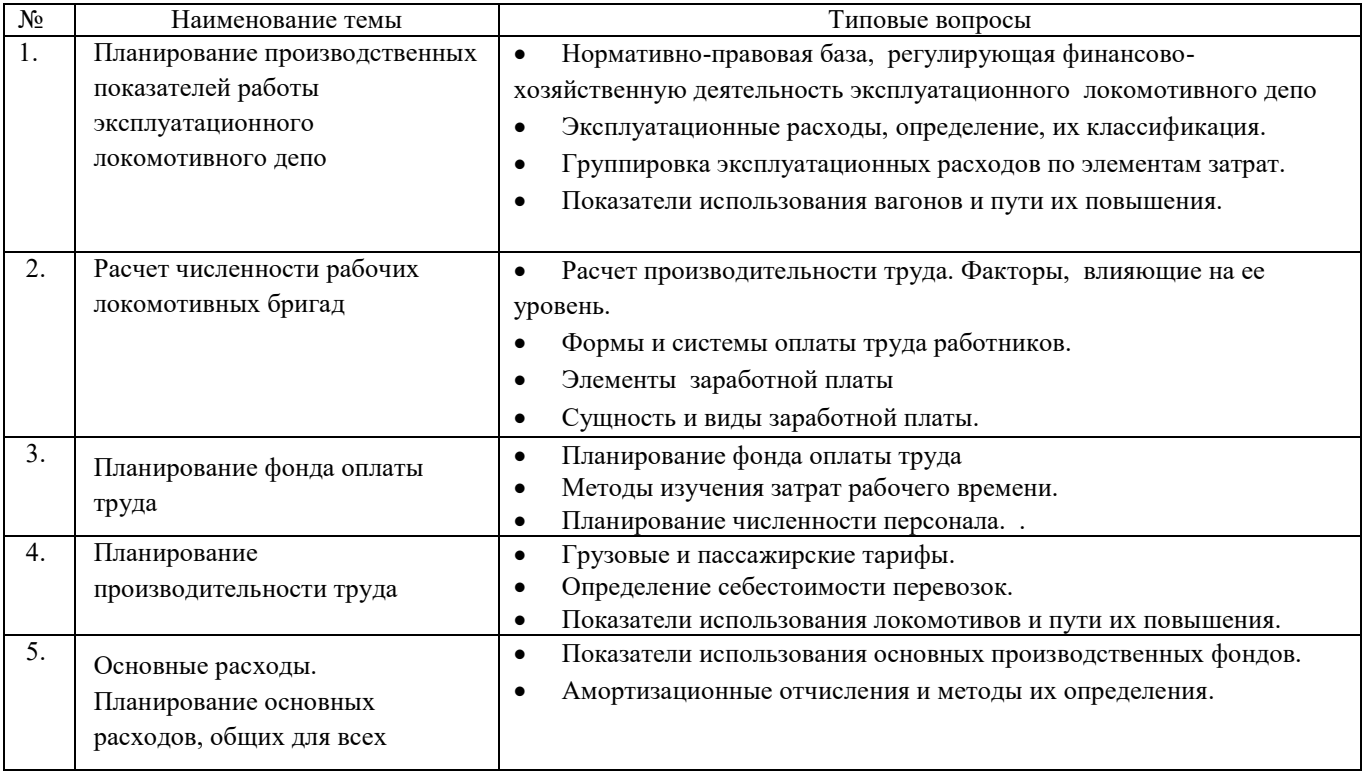

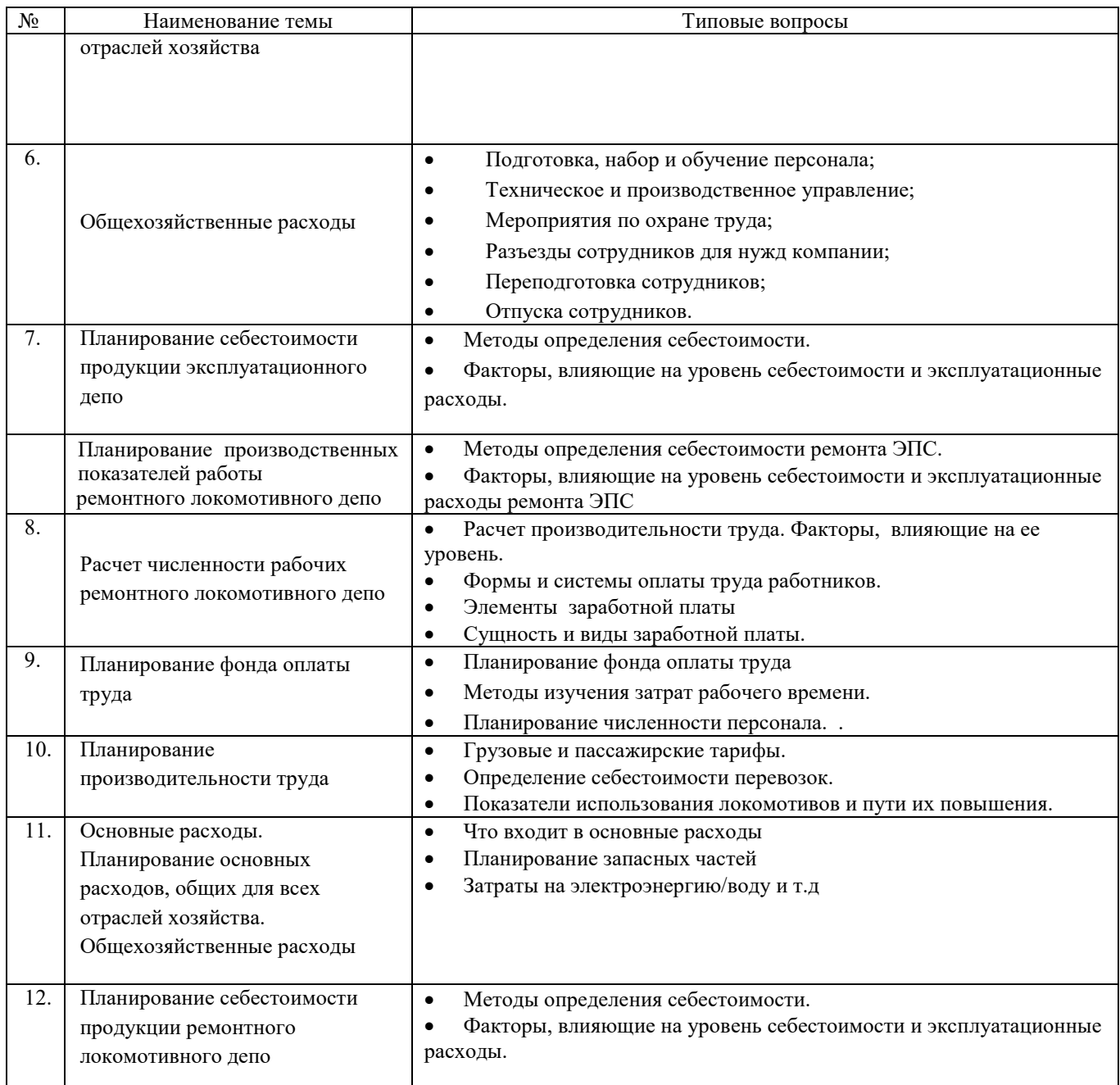

#### **3.3 Типовые практические задачи**

Образец типового варианта практического задания, выполняемого в рамках практической подготовки, по теме «Планирование производственных показателей работы

эксплуатационного локомотивного депо»

*(трудовая функция C/02.6 Контроль учета производственных показателей работы локомотивов (МВПС) железнодорожного транспорта)* 

#### **Задача 1**

Определить общую эффективность капитальных вложений в железнодорожный транспорт, если в прошлом году прибыль составила 4,4 млрд. руб., а в отчетном – 4,8 млрд. руб., капитальные вложения за год – 2,79 млрд. руб.

#### **Задача 2**

Определить рациональность капитальных вложений в инвестиционный проект, если в прошлом году прибыль составила 6,4 млрд. руб., а в отчетном – 6,8 млрд. руб., капитальные вложения за год – 4,79 млрд. руб.

#### **Задача 3**

Выбранный вариант характеризуется следующими данными: эксплуатационные расходы – 12 млн руб., капитальные вложения – 20 млн руб., доходы от реализации продукции – 34 млн руб. По величине коэффициента эффективности определить, целесообразно ли внедрение этого варианта.

#### **Задача 4**

Сравнить два варианта технических решений, если нормативный коэффициент экономической эффективности равен 0,125.

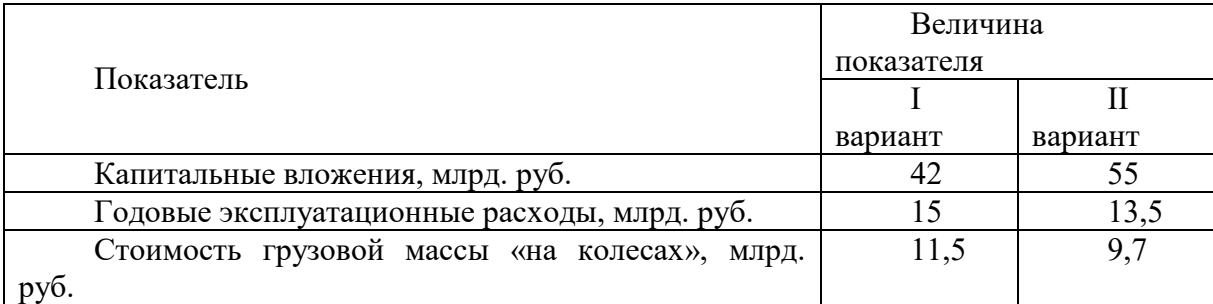

Как изменится срок окупаемости, если эксплуатационные расходы второго варианта снизятся на 1 млрд. руб.?

#### **Задача 5**

Определить экономический эффект применения нового технологического процесса, сократившего продолжительность строительства объекта от 2 до 1,5 г. Сметная стоимость объекта – 600 млн руб.

#### **Задача 6**

Определить показатели экономической эффективности капитальных вложений на строительство и ввод в действие нового предприятия, если сметная стоимость объекта составляет 25 млн рублей, доход – 46 млн рублей, расходы по реализации продукции – 39 млн рублей.

Образец типового варианта практического задания, выполняемого в рамках практической подготовки, по теме «Основные расходы. Планирование основных расходов, общих для всех

#### отраслей хозяйства»

*(трудовая функция C/02.6 Контроль учета производственных показателей работы локомотивов (МВПС) железнодорожного транспорта)*

**Задача 1** Определите, как изменится численность работающих на предприятии, если производительность труда снизится на 8 %, а объем производства составит 124 % от первоначального.

**Задача 2** Рассчитать сумму заработка слесаря по ремонту подвижного состава 4 разряда в локомотивном депо Зима. Стаж 5 лет. Отработал 165 часов. Размер премии равен 25 %.

**Задача 3** Рассчитать месячный заработок рабочего по сдельно-премиальной системе оплаты труда, если план участком выполнен на 120%, а рабочий фактически изготовил 920 шт. изделий. Сдельная расценка на одно изделие 30 руб. Рабочему выплачивается премия за выполнение плана в размере 15%, за каждый процент перевыполнения – 1,5% сдельного заработка.

**Задача 4** Определить техническую норму выработки, если продолжительность смены – 8 часов, время на подготовку и уборку рабочего места – 19 мин., на инструктаж – 5 мин. норма штучного времени – 3,8 часа.

Образец типового варианта практического задания, выполняемого в рамках практической подготовки, по теме «Планирование производственных показателей работы

ремонтного локомотивного депо»

*(трудовая функция C/02.6 Контроль учета производственных показателей работы локомотивов (МВПС) железнодорожного транспорта)*

Определить производительность труда работников локомотивного депо с передаточной, хозяйственной, маневровой работой, если годовой объем работы депо составил 23млн. локкм, экспериментальный контингент депо 500 чел.

Образец типового варианта практического задания, выполняемого в рамках практической подготовки, по теме «Планирование себестоимости продукции ремонтного локомотивного

депо»

*(трудовая функция C/02.6 Контроль учета производственных показателей работы локомотивов (МВПС) железнодорожного транспорта)*

**Задание 1** Определить, как изменится себестоимость ремонта автосцепного устройства ЭПС, если первоначальный объем ремонта ЭПС составил 235 ед., расходы при этом 1,5 млн. руб. В отчетном периоде объем увеличится на 5%. Доля зависящих расходов 25%.

**Задание 2** Определить, как изменится себестоимость ремонта ЭПС , если за отчетный период (1 год) отремонтированного 235 ед.. и объем уменьшился на 15%. Доля зависящих расходов 30%.

#### **3.4 Курсовая работа**

Тема курсовой работы: «Производственно-хозяйственный план работы локомотивного депо». На основании выданных исходных данных и действующих нормативных документов необходимо разработать:

1. Планирование производственных показателей работы депо.

- 2 Планирование трудовых показателей.
- 3 Планирование эксплуатационных расходов.
- 4 Планирование себестоимости продукции.

## **3.5 Типовые контрольные задания для проведения тестирования**

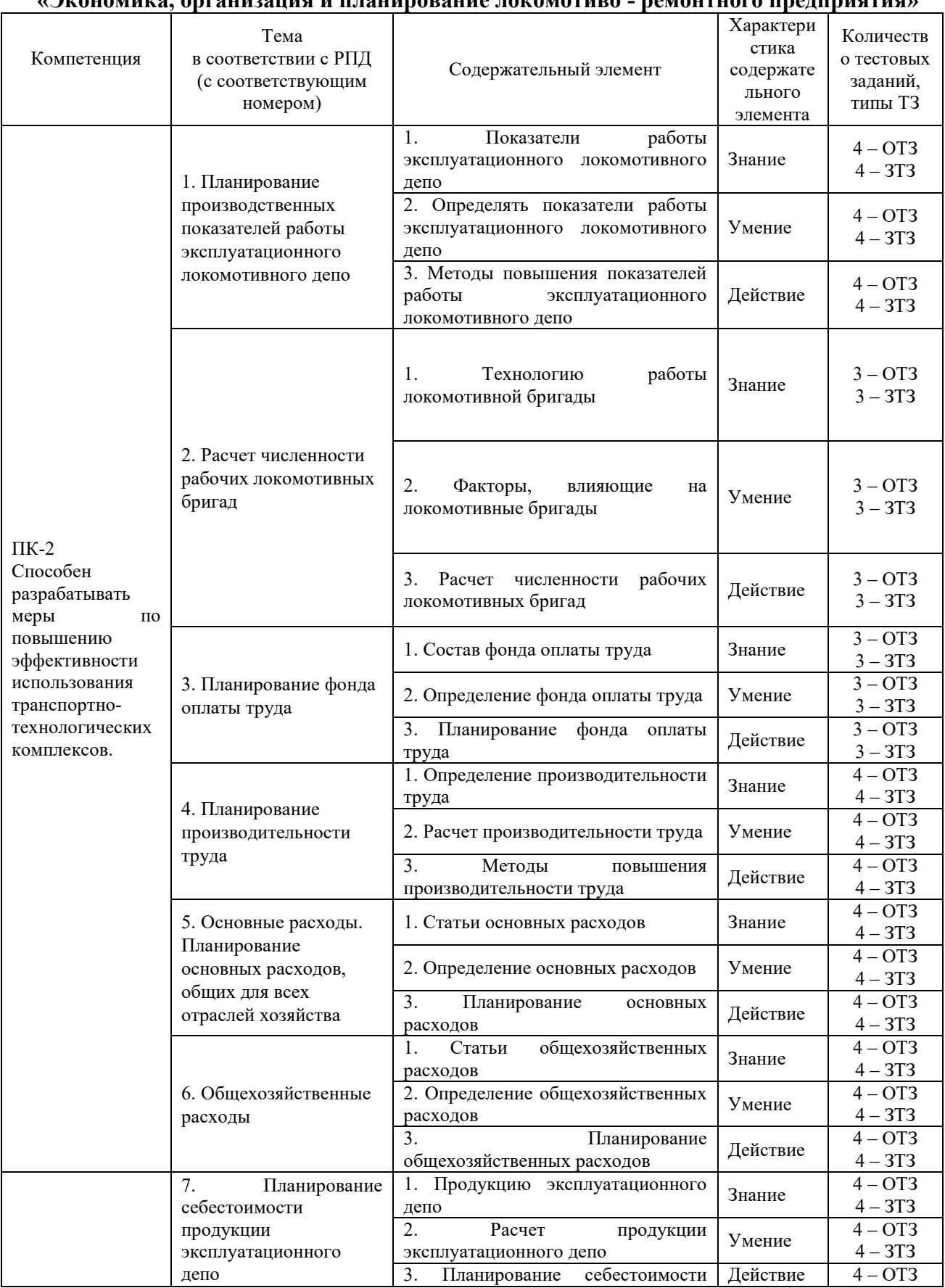

#### **Структура тестовых материалов по дисциплине «Экономика, организация и планирование локомотиво - ремонтного предприятия»**

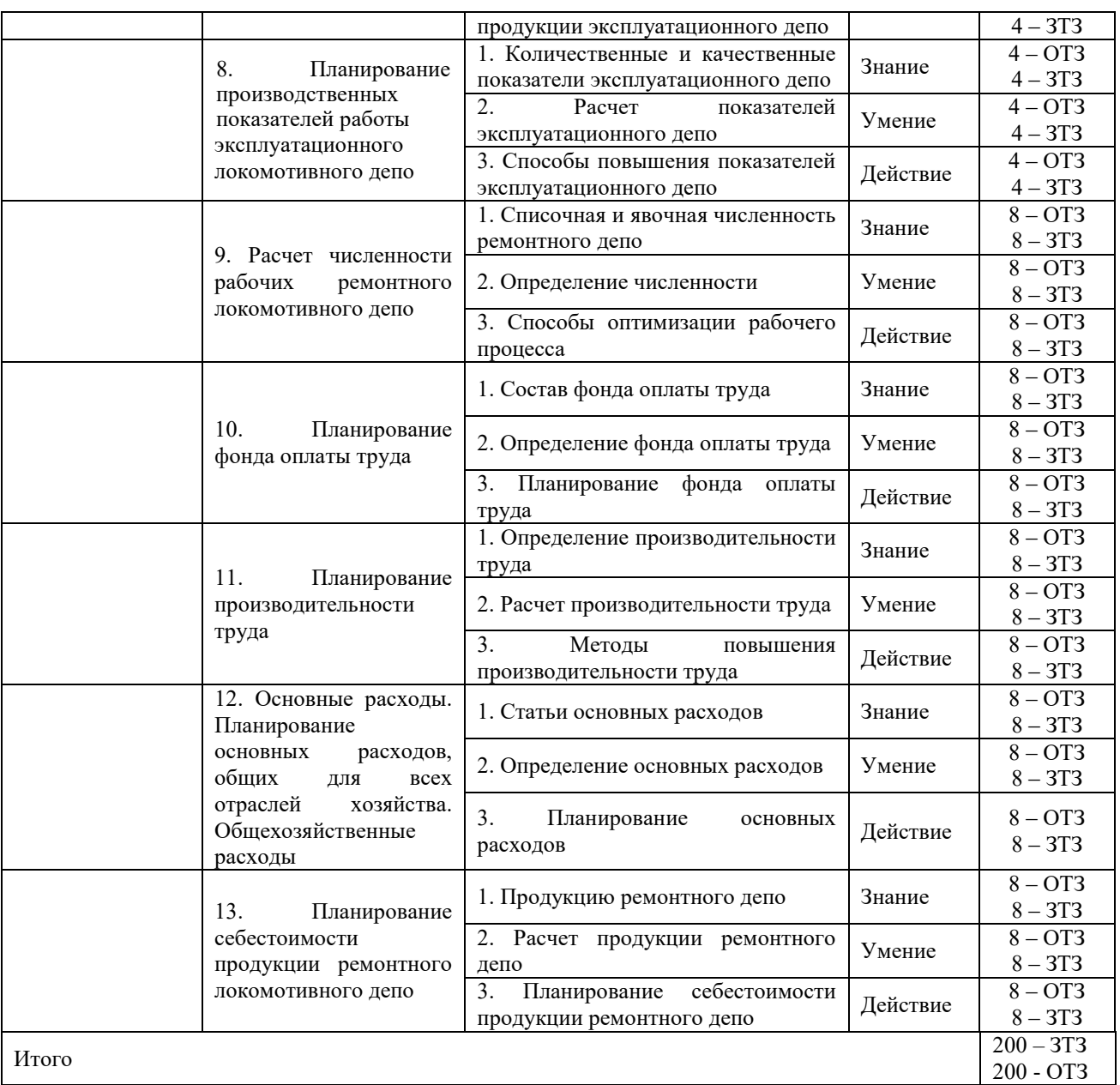

1. Какой вид транспорта является основным по перевозке на средние расстояния и в пригородном сообщении:

а ) автомобильный транспорт

б ) железнодорожный транспорт

в ) водный транспорт

г ) воздушный транспорт

2. Назовите главный показатель который отражается в планах грузовых перевозок:

а ) средняя дальность

б ) дальнее расстояние

в ) короткие дистанции

3. Какие виды баланса различают в системе планирования грузовых и пассажирских перевозок:

а ) материальный

б ) транспортно-экономический

в ) экономический

г ) материально- экономический

4. На какие три группы можно подразделить неравномерность грузовых и пассажирских перевозок:

а ) экономические

б ) организационные

в ) технические

г ) социальные

5. Что служит динамической характеристикой грузовых и пассажирских потоков:

а ) коэффициент неравномерности

б ) пространственная неравномерность

г ) концентрацией

6. Какую роль играет эффективное функционирование железнодорожного транспорта Российской Федерации в создании условий для модернизации?

а) активную

б) исключительную

в) пассивную

7. Каким элементом является эффективно функционирующий железнодорожный транспорт в обеспечение конкурентоспособности страны?

а) обязательным

б) не обязательным

8. Под эффективностью НТП понимается соотношение?

а) эффекта и затрат

б) эффекта и дохода

в) затрат и дохода

9. С учетом скольких направлений формируется комплексный набор критериев эффективности системы управления

10. Экономическая эффективность капитальных вложений – это соотношение между?

а) доходами и результатами

б) затратами и результатами

в) затратам и доходам

11. Реальное формирование финансовых ресурсов начинается на стадии по постании стании стании стании стании станика

а) производства

б) распределения

в) потреблени

12. Распределение общего фонда денежных средств посредством финансов на основе финансового плана по установленным ценам является \_\_\_\_\_\_\_ функцией финансов:

13. Работа по перемещению груза, определяемая как произведение массы перемещенного груза на расстояние перевозки, называется

14. Неравномерность перевозок по направлению характеризуется коэффициентом

15. Пассажироперевозки на железнодорожном транспорте экономически

16. Расход металла на 1 км железнодорожного пути составляет

Что является основным критерием управления качеством и эффективностью транспортного производства и при приняти и при технических соборах и при технических соборах и при технических

17. Какие виды тяги являются наиболее прогрессивными в настоящее время на железной дороге

18. В сетевых планах перевозок грузов НЕ устанавливается показатель\_\_\_\_\_\_\_\_\_\_\_\_\_\_\_\_.

#### **3.6 Перечень практических задач к зачету**

1. Определить фондоотдачу основных средств, если известно, что прибыль предприятия - 5535 млн. руб., уровень рентабельности – 7,1%, грузооборот – 3439 млрд.  $T^*KM$ .

- 1. Рассчитать сумму заработка работника по сдельно- премиальной системе оплаты труда. Плановый объем работ составляет 160 изделий, фактически работник изготовил 140 изделий, сдельная расценка – 90 руб. за штуку. За перевыполнение плана установлена премия в размере 5% сдельного заработка за каждый процент перевыполнения.
- 2. Определить рациональность капитальных вложений в инвестиционный проект, если в прошлом году прибыль составила 6,4 млрд. руб., а в отчетном – 6,8 млрд. руб., капитальные вложения за год – 4,79 млрд. руб.
- 3. Рассчитать приведенную продукцию транспорта. Объем перевозок 24500 т, средняя дальность перевозки 8560 км. Количество проданных билетов - 6100 , средняя дальность поездки 3600 км.
- 4. Рассчитать норму амортизации и амортизационные отчисления равномерным способом на тепловоз стоимостью 160 млн руб. Срок службы его – 25 лет.
- 5. Эксплуатационные расходы железной дороги по плану составляют 20 млрд. руб., при объеме перевозок – 76 млрд. тарифных т-км. Определить себестоимость приведенной продукции транспорта.
- 6. Рассчитать прибыль и фондоотдачу предприятия при следующих показателях: стоимость основных производственных фондов – 8100,5 тыс. руб.; рентабельность предприятия – 15%; объем работы – 300 млн. прив.ед.
- 7. Рассчитать сумму заработка слесаря по ремонту подвижного состава 4 разряда в локомотивном депо Зима. Стаж 6 лет. Отработал 168 часов. Размер премии равен 30  $\frac{0}{0}$ .
- 8. Рассчитать норму амортизации и амортизационные отчисления равномерным способом на электровоз 2ЭС5К стоимостью 260 млн руб. Срок службы его – 30 лет.
- 9. В отчетном году сумма нормируемых оборотных средств на предприятии составила 60 000 руб. Длительность одного оборота оборотных средств – 30 дней. В будущем году объем реализуемой продукции увеличится на 7 %. Насколько дней сократится время одного оборота при той же величине нормируемых оборотных средств?
- 10. Плановый объем работ составляет 120 изделий, фактически работник изготовил 130 изделий, сдельная расценка – 85 руб. за штуку. За перевыполнение плана установлена премия в размере 2% сдельного заработка за каждый процент перевыполнения. Рассчитать сумму заработка работника по сдельно- премиальной системе оплаты труда.
- 11. Рассчитайте заработок по сдельно-премиальной системе оплаты труда по следующим данным: норма затрат на деталь – 2 человеко-часа; произведено 100 изделий по расценке 41,57 руб.; отработано 22 смены по 8 часов. За детали, произведенные сверх нормы, оплата производится по расценкам, увеличенным в 1,5 раза.
- 12. Определить рациональность капитальных вложений в инвестиционный проект, если в прошлом году прибыль составила 6,4 млрд. руб., а в отчетном – 6,8 млрд. руб., капитальные вложения за год – 4,79 млрд. руб.
- 13. Определить размер вывоза и транзита грузов по дороге. При условии, что прием грузов составляет 75000 тыс. тонн; отправление – 58000 тыс. тонн; ввоз – 26000 тыс. тонн; местное сообщение – 40000 тыс. тонн.
- 14. Определить фондоотдачу основных средств, если известно, что прибыль предприятия  $-4505$  млн. руб., уровень рентабельности – 15%, грузооборот – 3409 млрд. т $\cdot$ км.
- 15. Определить среднемесячную выработку одного работника в приведенных единицах, если план ремонта составляет 3 500 приведенных единиц в год, явочная численность работников на участке составляет 65 чел., коэффициент замещения 11%.
- 16. Определить среднемесячную выработку одного работника в приведенных единицах, если план ремонта составляет 5 500 приведенных единиц в год, явочная численность работников на участке составляет 72 чел., коэффициент замещения 15%.
- 17. Определить рациональность капитальных вложений в инвестиционный проект, если в прошлом году прибыль составила 6,4 млрд. руб., а в отчетном – 6,8 млрд. руб., капитальные вложения за год – 4,79 млрд. руб.
- 18. В отчетном году сумма нормируемых оборотных средств на предприятии составила 63 000 руб. Длительность одного оборота оборотных средств – 35 дней. В будущем году объем реализуемой продукции увеличится на 5 %.
- 19. Насколько дней сократится время одного оборота при той же величине нормируемых оборотных средств?Определить величину фондоотдачи и фондоемкости предпрятия, если известно, что доход предприятия составил 237617 млн. руб., стоимость основных производственных фондов на начало года - 819,5 млн. руб., на конец года – 889 млн. руб.
- 20. Определите, как изменится численность работающих на предприятии, если производительность труда снизится на 8 %, а объем производства составит 124 % от первоначального.
- 21. Рассчитать сумму заработка слесаря по ремонту подвижного состава 4 разряда в локомотивном депо Зима. Стаж 5 лет. Отработал 165 часов. Размер премии равен 25 %.
- 22. Рассчитать месячный заработок рабочего по сдельно-премиальной системе оплаты труда, если план участком выполнен на 120%, а рабочий фактически изготовил 920 шт. изделий. Сдельная расценка на одно изделие 30 руб. Рабочему выплачивается премия за выполнение плана в размере 15%, за каждый процент перевыполнения – 1,5% сдельного заработка.
- 23. Определить техническую норму выработки, если продолжительность смены 8 часов, время на подготовку и уборку рабочего места – 19 мин., на инструктаж – 5 мин. норма штучного времени –  $3,8$  часа.
- 24. Определить расчетную рентабельность предприятия, если прибыль в отчетном году составила 330 тыс. руб., стоимость основных производственных фондов 1308 тыс. руб., стоимость оборотных средств 59 тыс. руб.
- 25. Известно, что грузооборот брутто составил 14 556 млн т·км; пробег во главе поездов 3,812 млн лок-км при 6 302 лок-сутках эксплуатируемого парка. Найти производительность, среднесуточный пробег локомотива и вес поезда.
- 26. Определить по сроку окупаемости и приведенным затратам, какой вариант развития железнодорожной линии экономически эффективнее. Расчеты выполнить при следующих исходных данных, указанных в таблице 1. Таблина 1

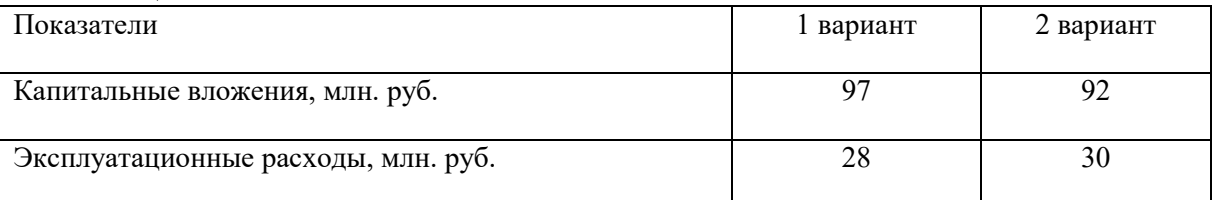

- 27. Определить рациональность капитальных вложений в инвестиционный проект, если в прошлом году прибыль составила 6,4 млрд. руб., а в отчетном – 6,8 млрд. руб., капитальные вложения за год – 4,79 млрд. руб.
- 28. Работник, которому установлен месячный оклад 14 000 рублей, отработал в октябре 20 рабочих дней при плановом числе рабочих дней 23. По результатам работы за месяц работнику, согласно действующему положению о премировании полагается премия в размере 25%. Рассчитайте общий месячный заработок работника.
- 29. Рассчитать месячный заработок рабочего по сдельно-премиальной системе оплаты труда, если план участком выполнен на 112%, а рабочий фактически изготовил 1020 шт. изделий. Сдельная расценка на одно изделие 20 руб. Рабочему выплачивается премия за выполнение плана в размере 15%, за каждый процент перевыполнения – 1,2% сдельного заработка.
- 30. Рассчитать статическую нагрузку на вагон, динамические нагрузки на груженый и рабочий вагоны. Известно, что грузооборот составляет 48 млрд т·км; отправление 39,2 млн тонн в год; погрузка 2 500 вагонов в сутки; пробег вагонов в груженом состоянии 830,5 млн ваг-км и коэффициент порожнего пробега вагонов к груженому 0,3.
- 31. Определить, как изменится себестоимость грузовых перевозок, если первоначальный объем перевозок равен 125 млн. т-км, расходы при этом 120 млн. руб. В отчетном периоде объем увеличится на 10%. Доля зависящих расходов 35%.
- 32. Определить по сроку окупаемости и приведенным затратам, какой вариант развития железнодорожной линии экономически эффективнее. Расчеты выполнить при следующих исходных данных, указанных в таблице. Таблица

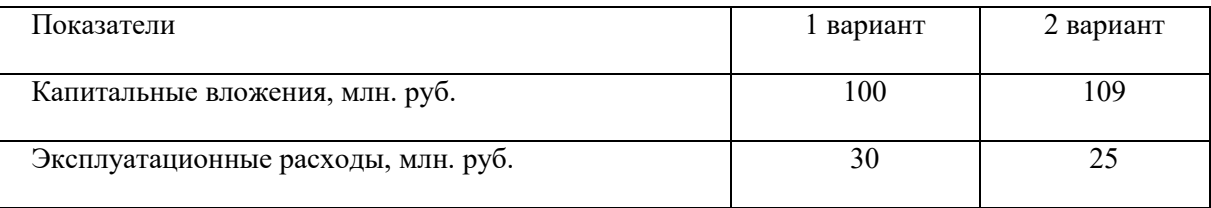

- 33. Рассчитать приведенную продукцию транспорта. Количество проданных билетов 5200 , средняя дальность поездки 4100 км. Объем перевозок 25300 т, средняя дальность перевозки 8500 км.
- 34. Определить, как изменится себестоимость грузовых перевозок, если первоначальный объем перевозок равен 145 млн. т-км, расходы при этом 150 млн. руб. В отчетном периоде объем увеличится на 5%. Доля зависящих расходов 25%.
- 35. Определить, как изменится себестоимость пассажирских перевозок, если первоначальный пассажирооборот равен 42 млн. п-км, расходы при этом 56 млн. руб. В отчетном периоде объем увеличится на 5%. Доля зависящих расходов 30%.
- 36. Определить производительность труда работников локомотивного депо с передаточной, хозяйственной, маневровой работой, если годовой объем работы депо составил 23млн. локкм, экспериментальный контингент депо 500 чел.
- 37. Установить объем работы вагонного депо в вагоно-км и количество проследовавших через ПТО вагонов, если известно, что грузооборот участка равен 17 млрд т·км, длина вагонного плеча – 125 км, динамическая нагрузка вагона рабочего парка – 35 т.
- 38. Выбранный вариант характеризуется следующими данными: эксплуатационные расходы 12 млн руб., капитальные вложения – 20 млн руб., доходы от реализации продукции – 34 млн руб. По величине годового экономического эффекта определить, целесообразно ли внедрение этого варианта.
- 39. Рассчитать показатели использования оборотных средств, их относительное отклонение. Исходные данные: объем реализованной продукции, 72500 тыс. руб., средний остаток оборотных средств 3750 тыс. руб.
- 40. Определить общую и расчетную рентабельность предприятия, если прибыль в отчетном году составила 330 тыс. руб., стоимость основных производственных фондов 1308 тыс. руб., стоимость оборотных средств 59 тыс. руб. Плата за погашение задолженности за краткосрочный банковский кредит осуществляется в размере 4,9 тыс. руб. Ставка налога на прибыль – 20 %.
- 41. Рассчитать абсолютное и относительное отклонение норматива по материальным запасам, если в базовом периоде годовая сумма материальных затрат составила 530 млн. руб., норма запаса - 15 дней. В отчетном году 540 млн. руб., норма запаса - 13 дней.
- 42. Рассчитать показатели состояния основных фондов через три года их эксплуатации, если первоначальная стоимость станка составляла 700 тыс. руб., срок службы станка 15 лет.
- 43. Определить показатели общей экономической эффективности капитальных вложений на строительство и ввод в действие нового предприятия, если сметная стоимость объекта составляет 25 млрд рублей, доход – 46 млрд рублей, расходы по реализации продукции – 39 млрд рублей.
- 44. Определить амортизационные отчисления, годовые расходы на деповской ремонт четырехосного крытого вагона, если цена его составляет 230 тыс. руб., цена его заводского ремонта — 24000 руб., деповского—12800 руб. Норма времени между заводскими ремонтами — 10 лет; деповской ремонт выполняется ежегодно; норма амортизационных отчислений на реновацию—4%; срок службы— 40 лет.
- 45. Эксплуатационные расходы железной дороги по плану составляют 18,6 млрд. руб., при объеме перевозок – 74,5 млрд. тарифных т $\sqsubset$ км. Определить себестоимость приведенной продукции транспорта.
- 46. Рассчитать прибыль и фондоотдачу предприятия при следующих показателях: стоимость основных производственных фондов – 8150,5 тыс. руб.; рентабельность предприятия – 4,5%; объем работы – 312 млн. прив.ед.
- 47. В отчетном периоде эксплуатационные расходы составляют 1010 млн. руб. при объеме производства - 3050 тыс. шт. Доля зависящих расходов равна 35%. В планируемом периоде

объем выпуска продукции повышается на 10%. Определить изменение себестоимости продукции.

- 48. Определить среднемесячную выработку одного работника в приведенных единицах, если план ремонта составляет 5 500 приведенных единиц в год, явочная численность работников на участке составляет 72 чел., коэффициент замещения 15%.
- 49. Определить по дороге грузооборот тарифный и эксплуатационный при следующих исходных данных, указанных в таблице. Коэффициент разрыва – 1,15.

#### **3.7 Перечень теоретических вопросов к экзамену**

- 1. Эффект и эффективность проведения мероприятий.
- 2. Роль транспорта в экономике страны.
- 3. Общая экономическая эффективности инвестиционных проектов.
- 4. Сравнительная (относительная) экономическая эффективность инвестиционных проектов.
- 5. Грузовые перевозки, их характеристика
- 6. Нормативно-правовая база, регулирующая финансово-хозяйственную деятельность

#### отрасли

- 7. Методы определения себестоимости.
- 8. Факторы, влияющие на уровень себестоимости и эксплуатационные расходы.
- 9. Эксплуатационные расходы, определение, их классификация.
- 10. Группировка эксплуатационных расходов по элементам затрат.
- 11. Показатели использования вагонов и пути их повышения.
- 12. Грузовые и пассажирские тарифы.
- 13. Определение себестоимости перевозок.
- 14. Показатели использования локомотивов и пути их повышения.
- 15. Значение и функции заработной платы.
- 16. Оборотные средства, их классификация.
- 17. Показатели использования оборотных средств.
- 18. Основные фонды предприятия, их классификация и структура.
- 19. Показатели использования основных производственных фондов.
- 20. Амортизационные отчисления и методы их определения.
- 21. Сущность организации труда. Особенности организации труда на ж.д. транспорте.
- 22. Классификация затрат рабочего времени.
- 23. Нормирование труда. Классификация норм.
- 24. Значение нормирования труда. Методы.
- 25. Тарифная система оплаты труда на железнодорожном транспорте.
- 26. Планирование фонда оплаты труда
- 27. Методы изучения затрат рабочего времени.
- 28. Планирование численности персонала. .
- 29. Расчет производительности труда. Факторы, влияющие на ее уровень.
- 30. Формы и системы оплаты труда работников.
- 31. Элементы заработной платы
- 32. Сущность и виды заработной платы.
- 33. Неравномерность грузовых перевозок.
- 34. Срок окупаемости новой техники.
- 35. Производительность труда работников предприятий.
- 36. Особенности транспортной продукции.
- 37. Порядок распределения доходов и прибыли.
- 38. Основная задача планирования эксплуатационных расходов.
- 39. Виды экономического анализа.
- 40. Рентабельность и пути ее повышения

#### **3.8 Перечень практических заданий к экзамену**

- 1. Рассчитать приведенную продукцию транспорта. Количество проданных билетов 5200 , средняя дальность поездки 4100 км. Объем перевозок 25300 т, средняя дальность перевозки 8500 км.
- 2. Определить, как изменится себестоимость грузовых перевозок, если первоначальный объем перевозок равен 145 млн. т-км, расходы при этом 150 млн. руб. В отчетном периоде объем увеличится на 5%. Доля зависящих расходов 25%.
- 3. Определить, как изменится себестоимость пассажирских перевозок, если первоначальный пассажирооборот равен 42 млн. п-км, расходы при этом 56 млн. руб. В отчетном периоде объем увеличится на 5%. Доля зависящих расходов 30%.
- 4. Определить производительность труда работников локомотивного депо с передаточной, хозяйственной, маневровой работой, если годовой объем работы депо составил 23млн. локкм, экспериментальный контингент депо 500 чел.
- 5. Установить объем работы вагонного депо в вагоно-км и количество проследовавших через ПТО вагонов, если известно, что грузооборот участка равен 17 млрд т·км, длина вагонного плеча – 125 км, динамическая нагрузка вагона рабочего парка – 35 т.
- 6. Выбранный вариант характеризуется следующими данными: эксплуатационные расходы 12 млн руб., капитальные вложения – 20 млн руб., доходы от реализации продукции – 34 млн руб. По величине годового экономического эффекта определить, целесообразно ли внедрение этого варианта.
- 7. Рассчитать показатели использования оборотных средств, их относительное отклонение. Исходные данные: объем реализованной продукции, 72500 тыс. руб., средний остаток оборотных средств 3750 тыс. руб.
- 8. Определить общую и расчетную рентабельность предприятия, если прибыль в отчетном году составила 330 тыс. руб., стоимость основных производственных фондов 1308 тыс. руб., стоимость оборотных средств 59 тыс. руб. Плата за погашение задолженности за краткосрочный банковский кредит осуществляется в размере 4,9 тыс. руб. Ставка налога на прибыль – 20 %.
- 9. Рассчитать абсолютное и относительное отклонение норматива по материальным запасам, если в базовом периоде годовая сумма материальных затрат составила 530 млн. руб., норма запаса - 15 дней. В отчетном году 540 млн. руб., норма запаса - 13 дней.
- 10. Рассчитать показатели состояния основных фондов через три года их эксплуатации, если первоначальная стоимость станка составляла 700 тыс. руб., срок службы станка 15 лет.
- 11. Определить показатели общей экономической эффективности капитальных вложений на строительство и ввод в действие нового предприятия, если сметная стоимость объекта составляет 25 млрд рублей, доход – 46 млрд рублей, расходы по реализации продукции – 39 млрд рублей.
- 12. Определить амортизационные отчисления, годовые расходы на деповской ремонт четырехосного крытого вагона, если цена его составляет 230 тыс. руб., цена его заводского ремонта — 24000 руб., деповского—12800 руб. Норма времени между заводскими ремонтами — 10 лет; деповской ремонт выполняется ежегодно; норма амортизационных отчислений на реновацию—4%; срок службы— 40 лет.
- 13. Эксплуатационные расходы железной дороги по плану составляют 18,6 млрд. руб., при объеме перевозок – 74,5 млрд. тарифных т $\sqsubset$ км. Определить себестоимость приведенной продукции транспорта.
- 14. Рассчитать прибыль и фондоотдачу предприятия при следующих показателях: стоимость основных производственных фондов – 8150,5 тыс. руб.; рентабельность предприятия – 4,5%; объем работы – 312 млн. прив.ед.
- 15. В отчетном периоде эксплуатационные расходы составляют 1010 млн. руб. при объеме производства - 3050 тыс. шт. Доля зависящих расходов равна 35%. В планируемом периоде объем выпуска продукции повышается на 10%. Определить изменение себестоимости продукции.
- 16. Определить среднемесячную выработку одного работника в приведенных единицах, если план ремонта составляет 5 500 приведенных единиц в год, явочная численность работников на участке составляет 72 чел., коэффициент замещения 15%.

## **4. Методические материалы, определяющие процедуру оценивания знаний, умений, навыков и (или) опыта деятельности**

В таблице приведены описания процедур проведения контрольно-оценочных мероприятий и процедур оценивания результатов обучения с помощью оценочных средств в соответствии с рабочей программой дисциплины.

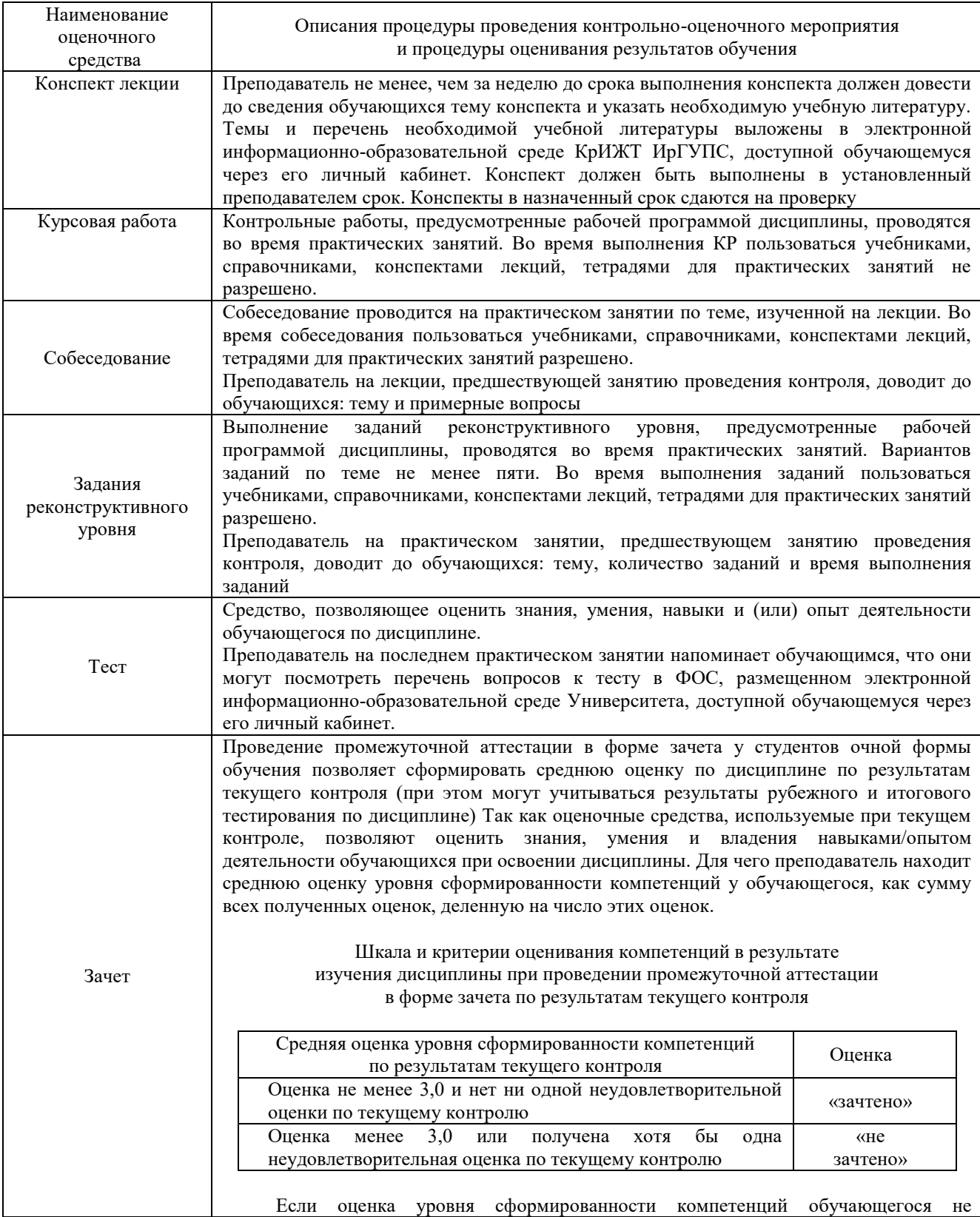

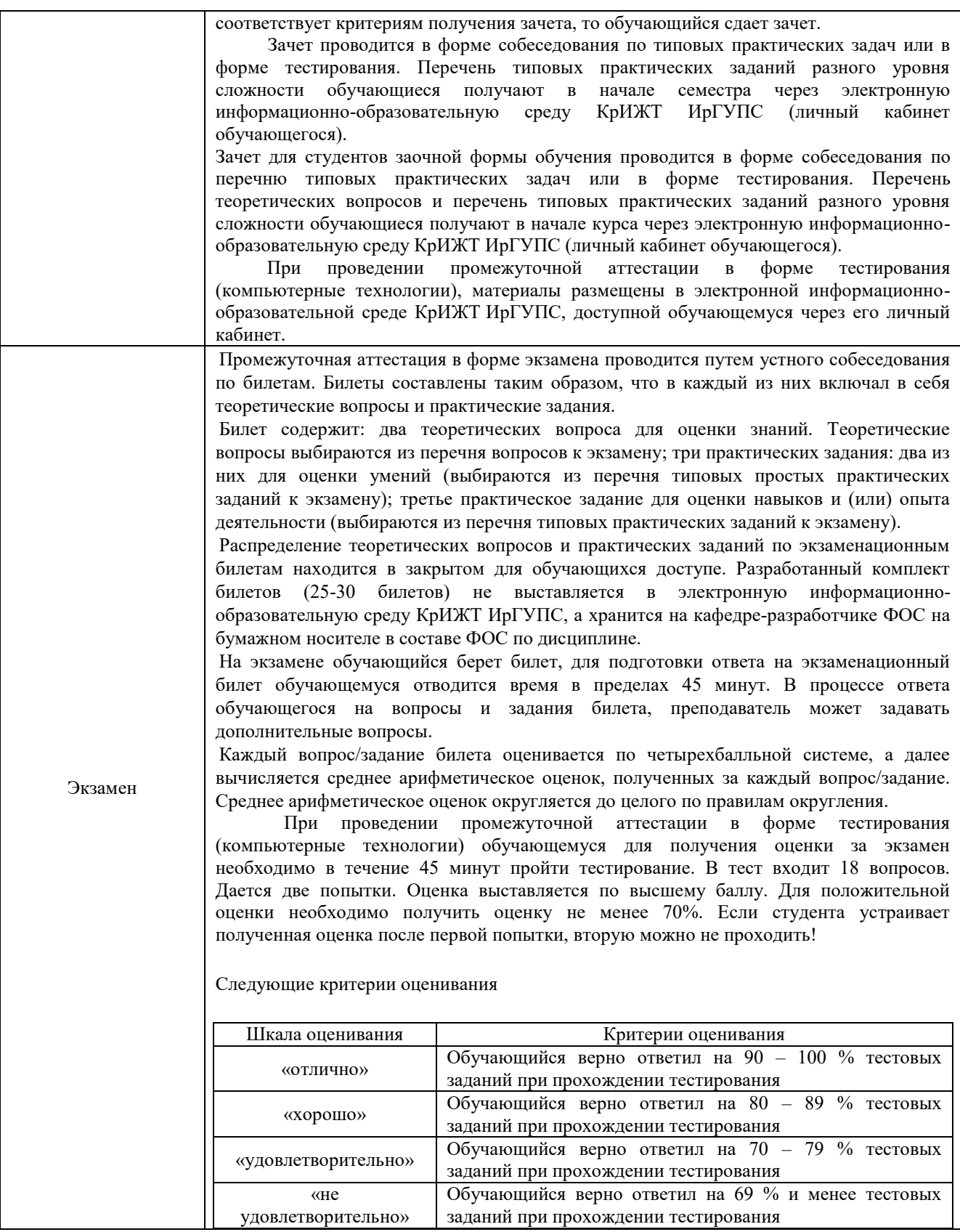

Для организации и проведения промежуточной аттестации (в форме зачета) составляются типовые контрольные задания или иные материалы, необходимые для оценки знаний, умений, навыков и (или) опыта деятельности, характеризующих этапы формирования компетенций в процессе освоения образовательной программы:

– перечень теоретических вопросов к зачету для оценки знаний;

– перечень типовых простых практических заданий к зачету для оценки умений;

– перечень типовых практических заданий к зачету для оценки навыков и (или) опыта деятельности.

Перечень теоретических вопросов и перечни типовых практических заданий разного уровня сложности к зачету обучающиеся получают в начале семестра через электронную информационно-образовательную среду КрИЖТ ИрГУПС (личный кабинет обучающегося).

#### **Описание процедур проведения промежуточной аттестации в форме зачета и оценивания результатов обучения**

При проведении промежуточной аттестации в форме зачета преподаватель может воспользоваться результатами текущего контроля успеваемости в течение семестра. Оценочные средства и типовые контрольные задания, используемые при текущем контроле, позволяют оценить знания, умения и владения навыками/опытом деятельности обучающихся при освоении дисциплины. С целью использования результатов текущего контроля успеваемости, преподаватель подсчитывает среднюю оценку уровня сформированности компетенций обучающегося (сумма оценок, полученных обучающимся, делится на число оценок).

### **Шкала и критерии оценивания уровня сформированности компетенций в результате изучения дисциплины при проведении промежуточной аттестации в форме зачета по результатам текущего контроля**

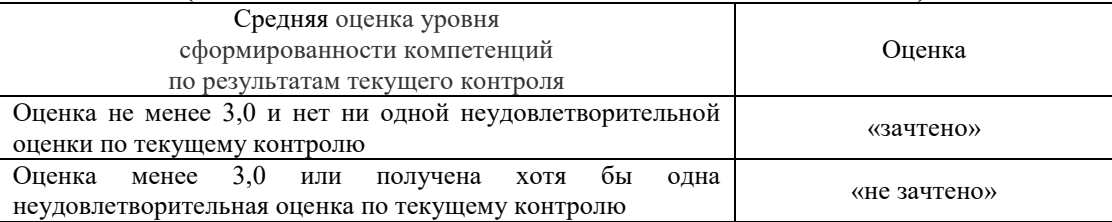

**(без дополнительного аттестационного испытания)**

Если оценка уровня сформированности компетенций обучающегося не соответствует критериям получения зачета без дополнительного аттестационного испытания, то промежуточная аттестация в форме зачета проводится в форме собеседования по перечню теоретических вопросов. Промежуточная аттестация в форме зачета с проведением аттестационного испытания в форме собеседования проходит на последнем занятии по дисциплине.

### **Описание процедур проведения промежуточной аттестации в форме экзамена и оценивания результатов обучения**

Промежуточная аттестация в форме экзамена проводится путем устного собеседования по билетам. Билеты составлены таким образом, что в каждый из них включал в себя теоретические вопросы и практические задания.

Билет содержит: два теоретических вопроса для оценки знаний. Теоретические вопросы выбираются из перечня вопросов к экзамену; три практических задания: два из них для оценки умений (выбираются из перечня типовых простых практических заданий к экзамену); третье практическое задание для оценки навыков и (или) опыта деятельности (выбираются из перечня типовых практических заданий к экзамену).

На экзамене обучающийся берет билет, для подготовки ответа на экзаменационный билет обучающемуся отводится время в пределах 45 минут. В процессе ответа обучающегося на вопросы и задания билета, преподаватель может задавать дополнительные вопросы.

Каждый вопрос/задание билета оценивается по четырехбалльной системе, а далее вычисляется среднее арифметическое оценок, полученных за каждый вопрос/задание. Среднее арифметическое оценок округляется до целого по правилам округления.

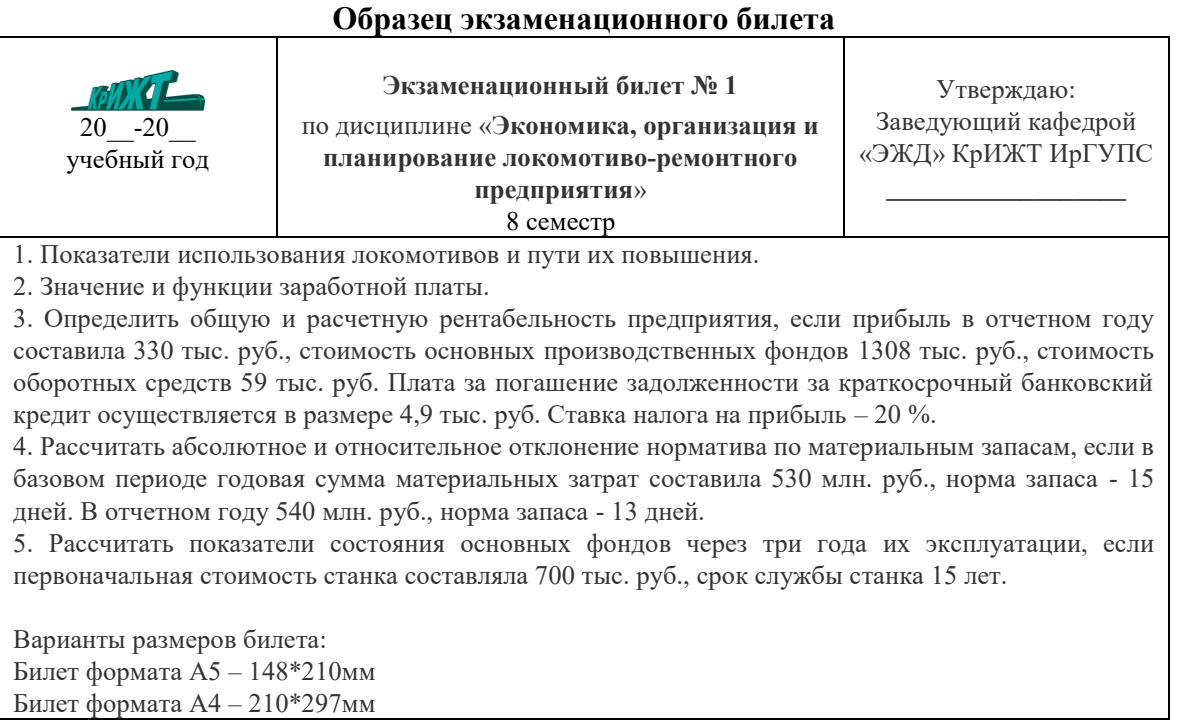